## Programmazione e Laboratorio di Programmazione 2

Corso di Laurea in

#### Informatica

Università degli Studi di Napoli "Parthenope" Anno Accademico 2023-2024 Prof. Luigi Catuogno

1

## Informazioni sul corso

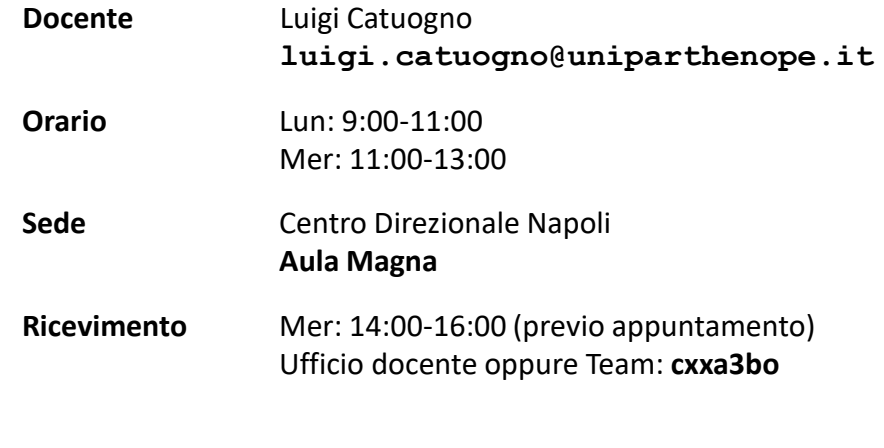

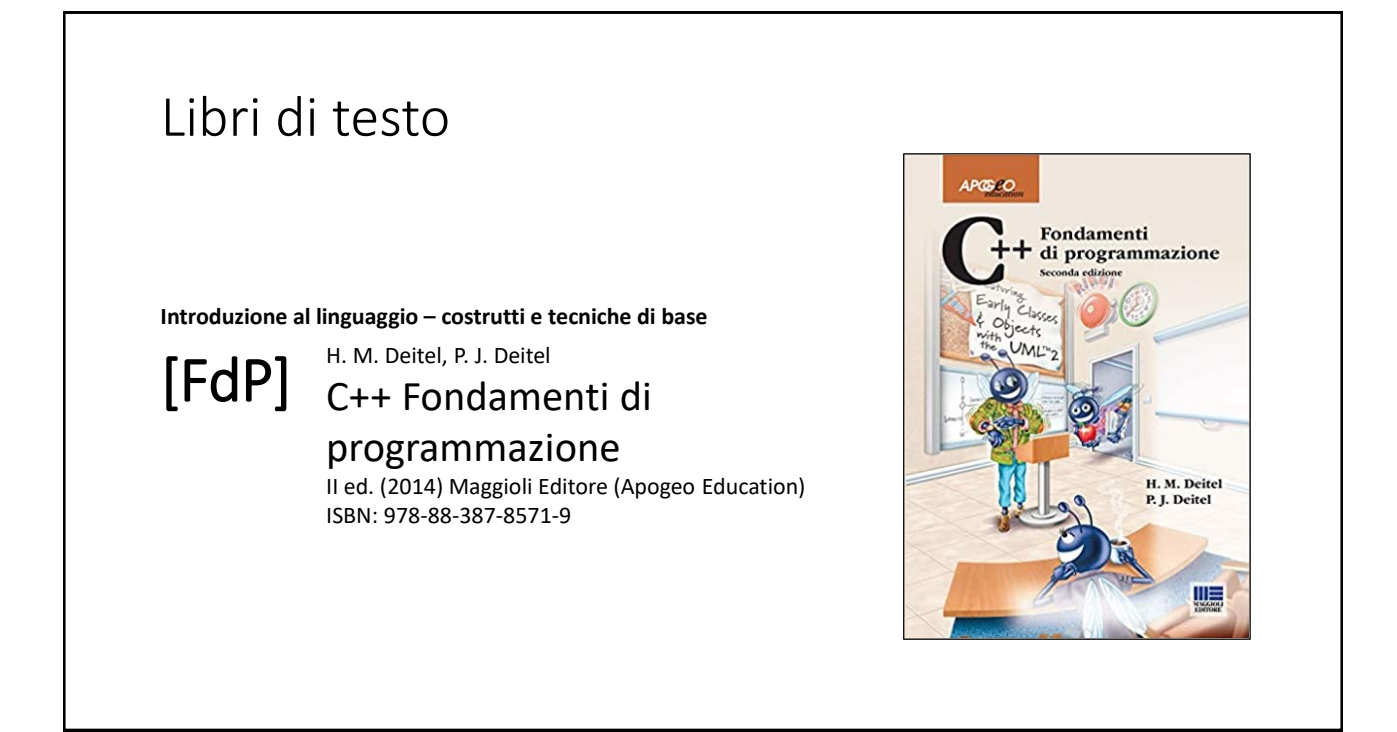

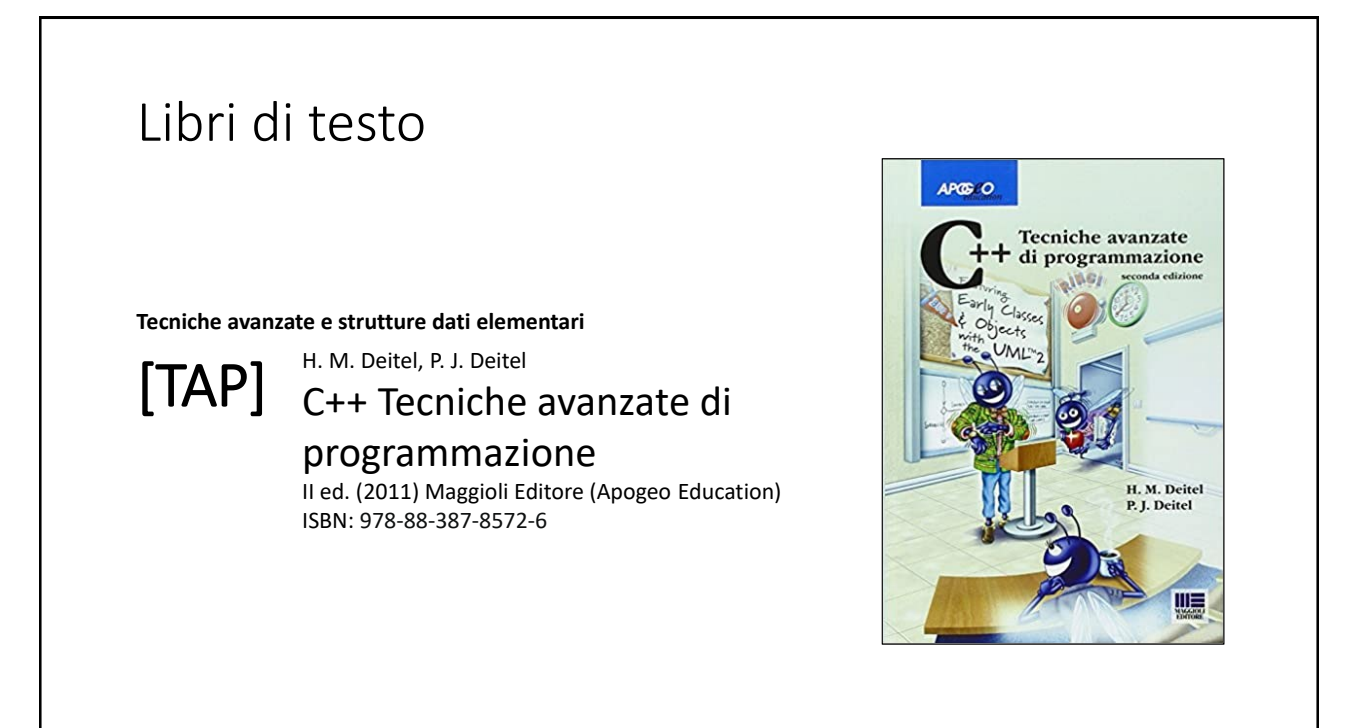

## Risorse on-line

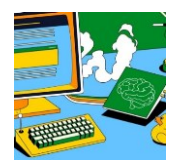

#### *Team del corso*

**Programmazione 2 AA 2023-24 - Prof. Catuogno** *Comunicazioni, incontri e avvisi per il corso* Codice: **ftomzjx**

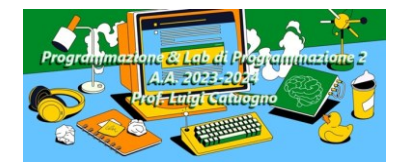

#### *Piattaforma e-learning*

**Programmazione II e Laboratorio di Programmazione II - A.A. 2023-24** *Materiale didattico, manualistica, esercitazioni.* URL:<https://elearning.uniparthenope.it/course/view.php?id=2386>

## Dal C al C++

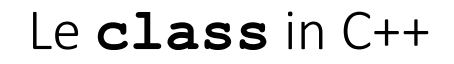

Il qualificatore **const**

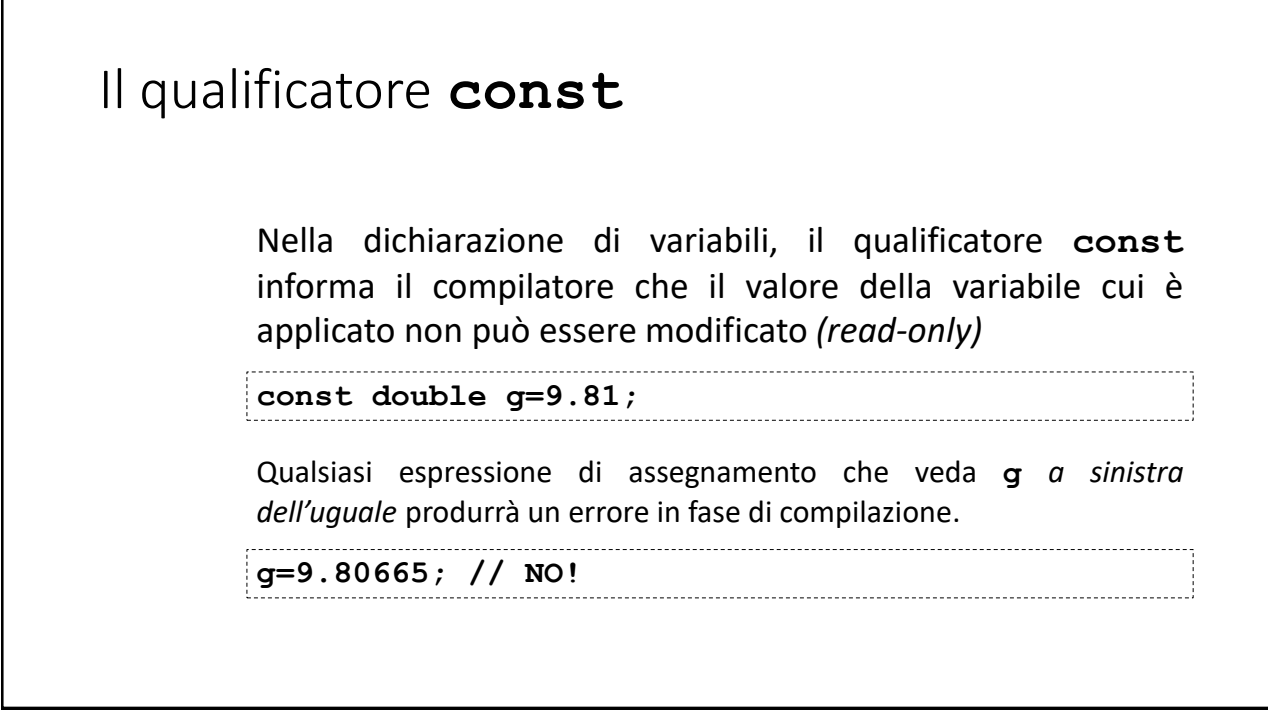

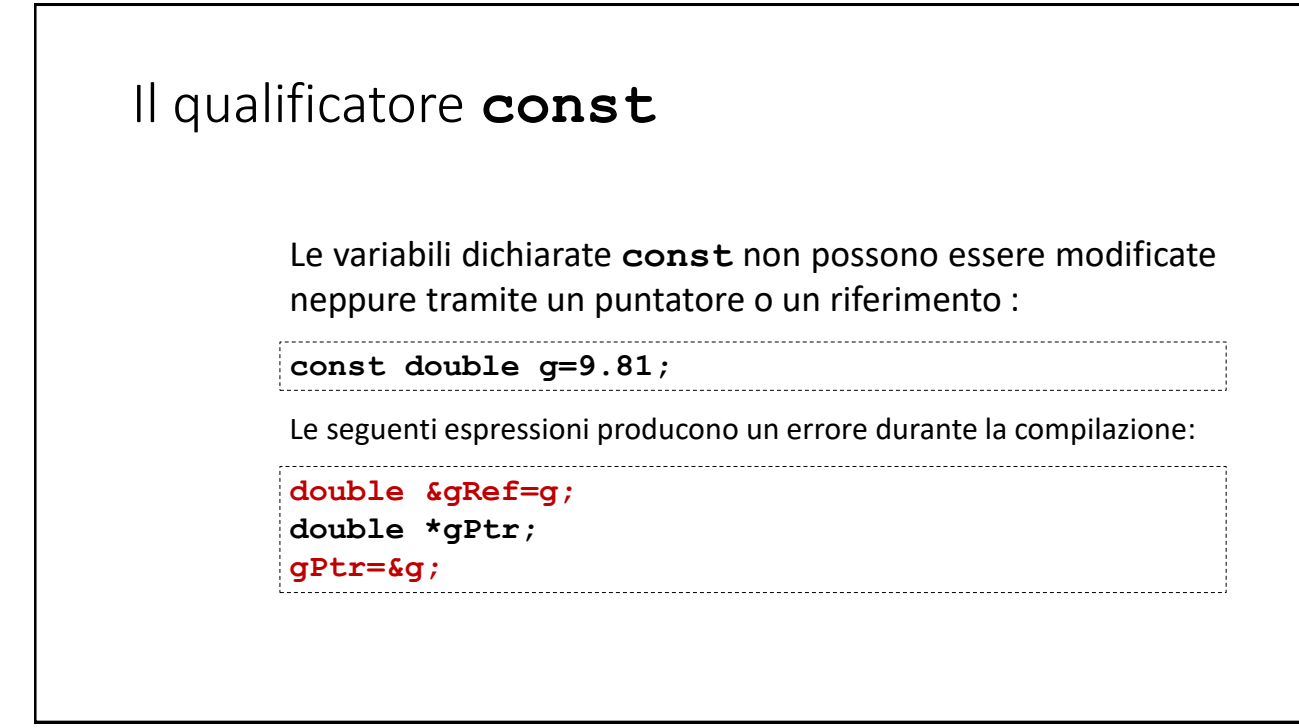

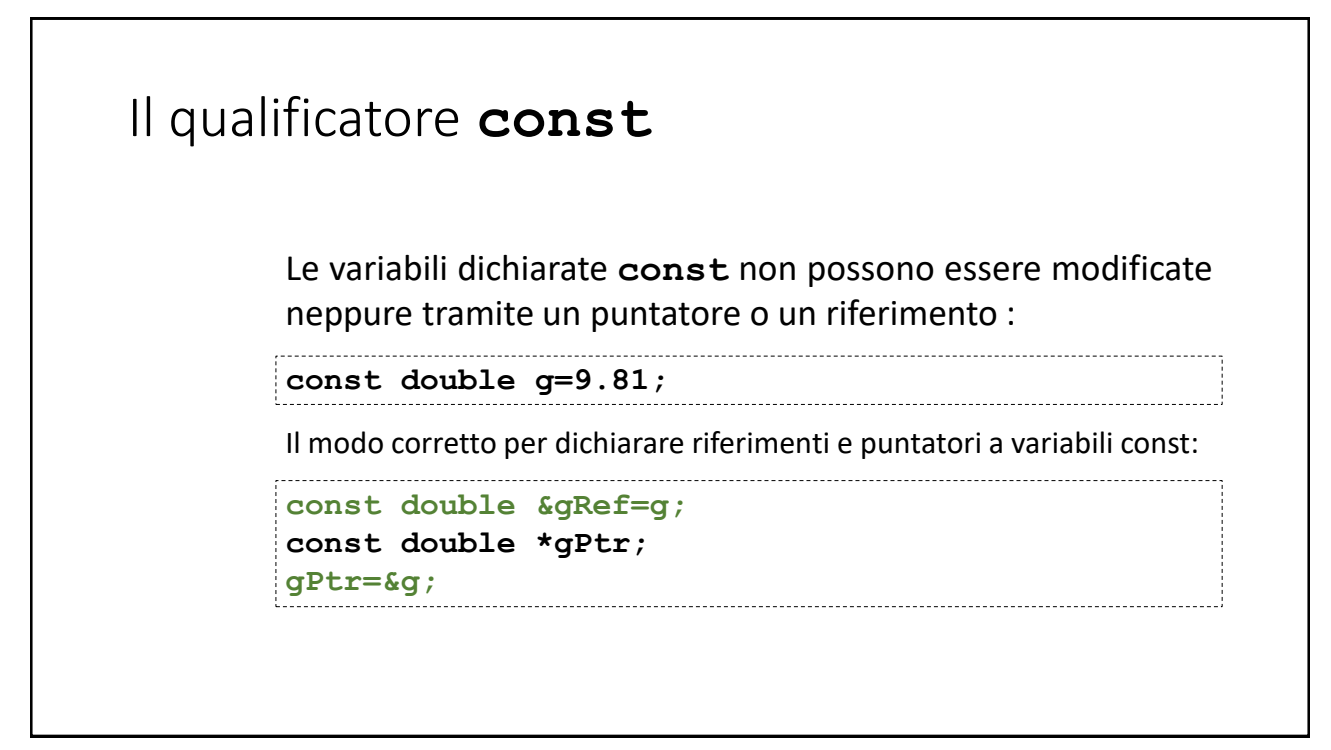

# Il qualificatore **const** Combinando opportunamente l'uso di **const** con riferimenti e puntatori, è possibile descrivere un vero e proprio *controllo di accesso* alle variabili.

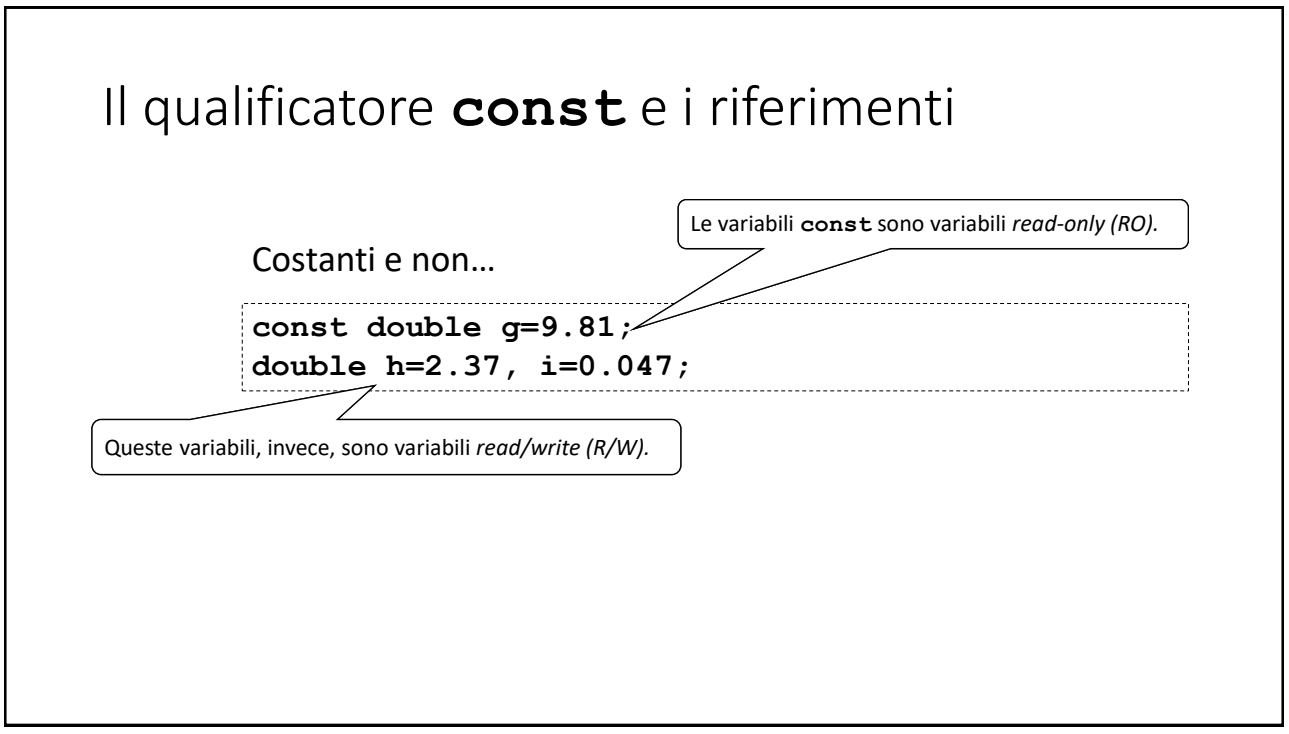

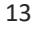

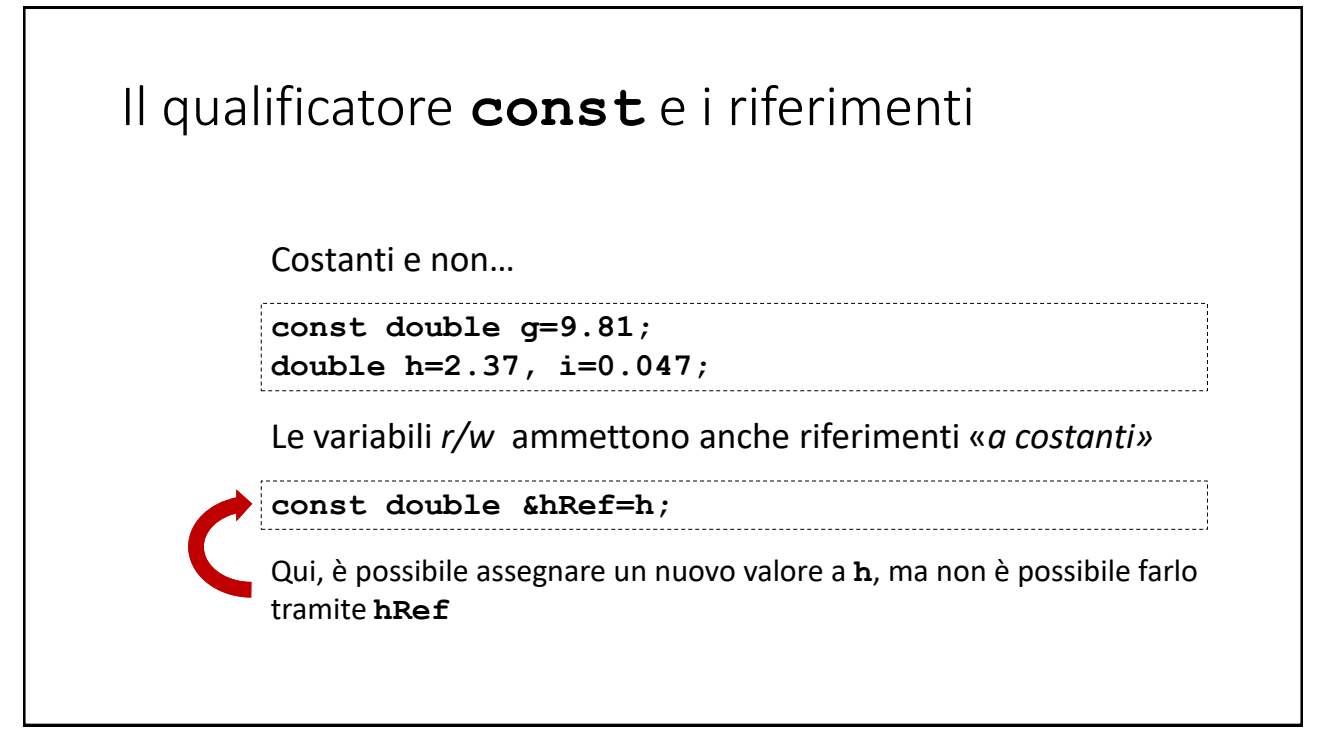

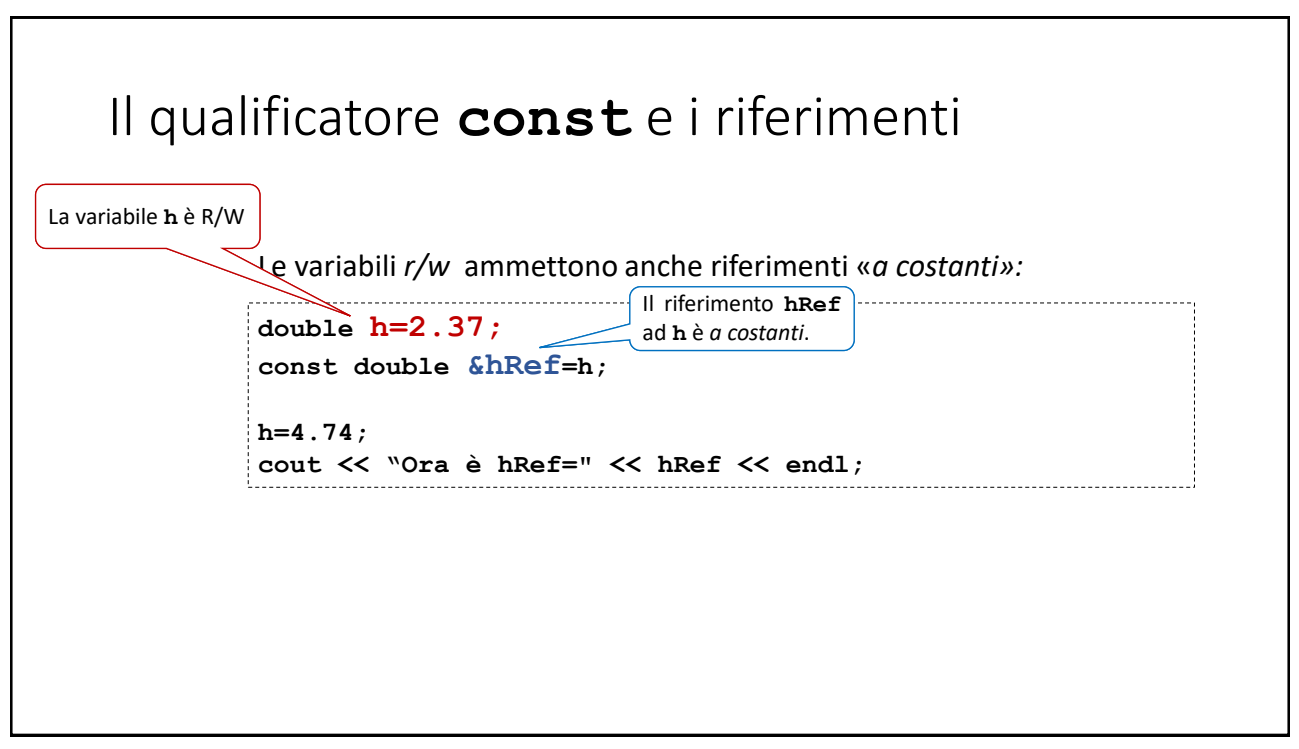

15

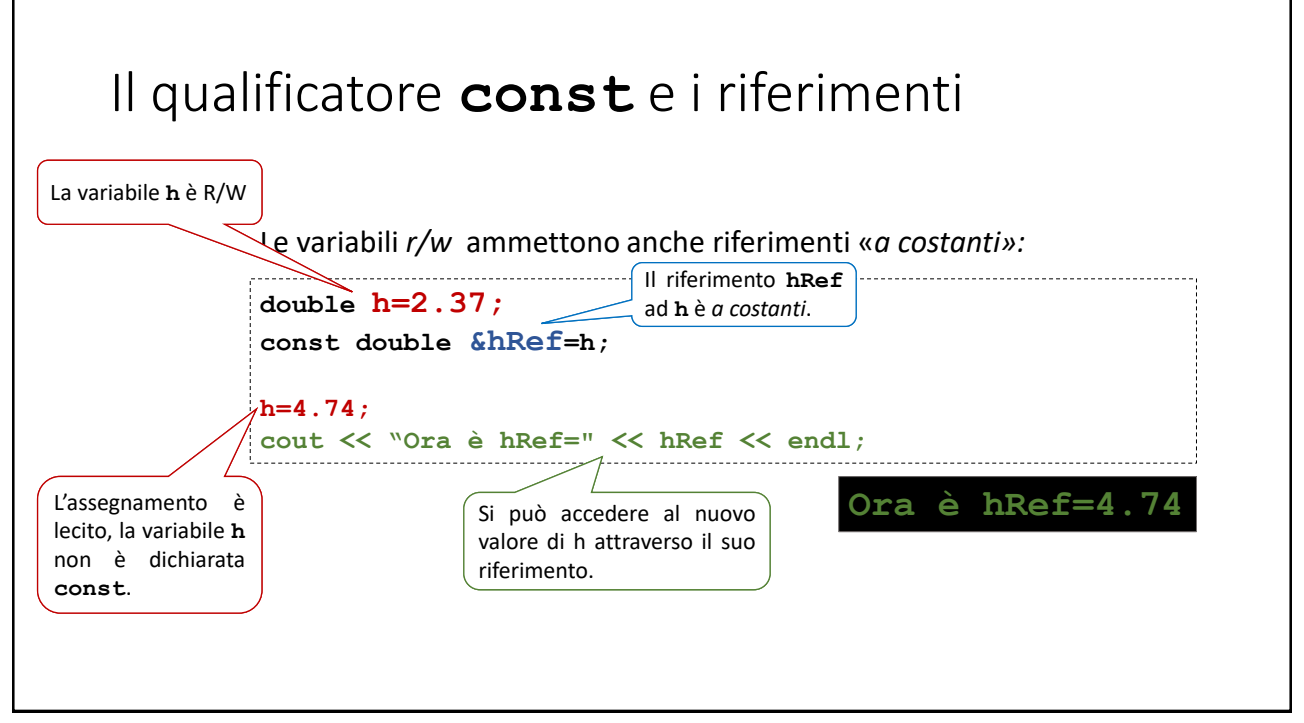

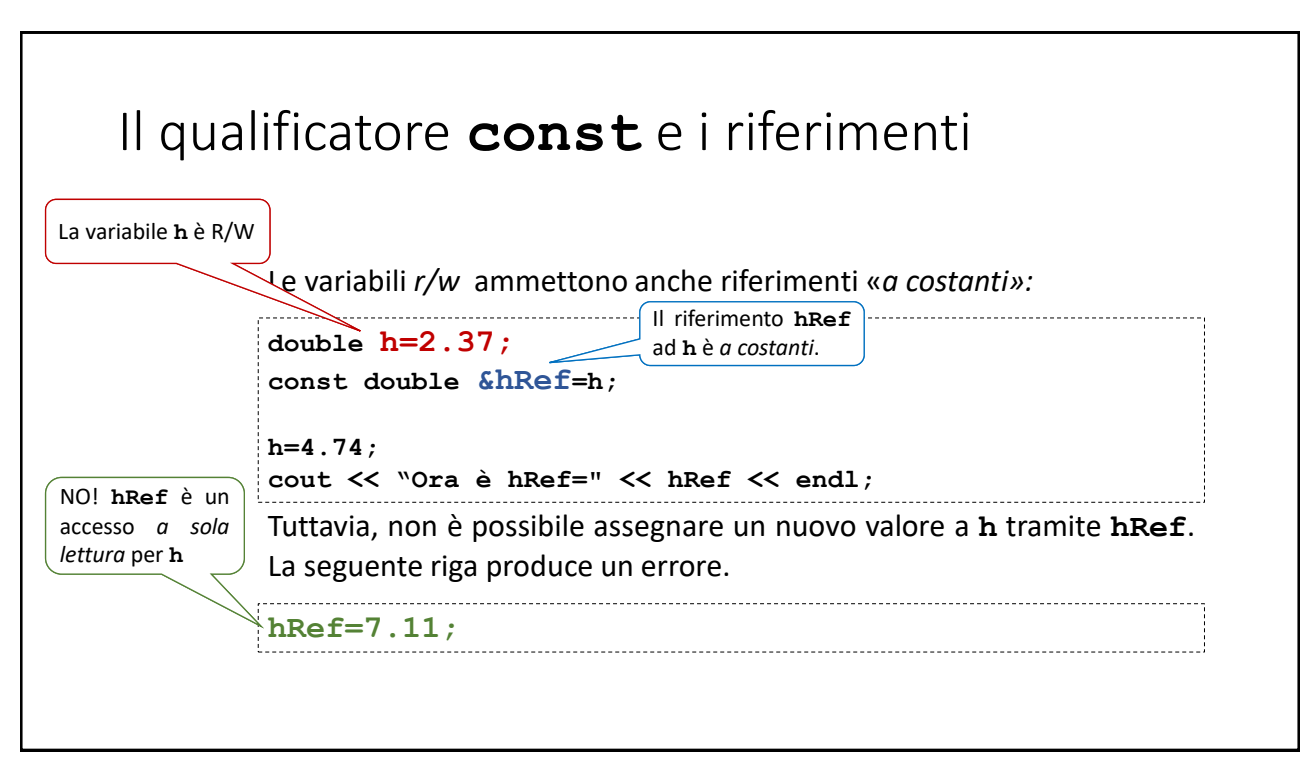

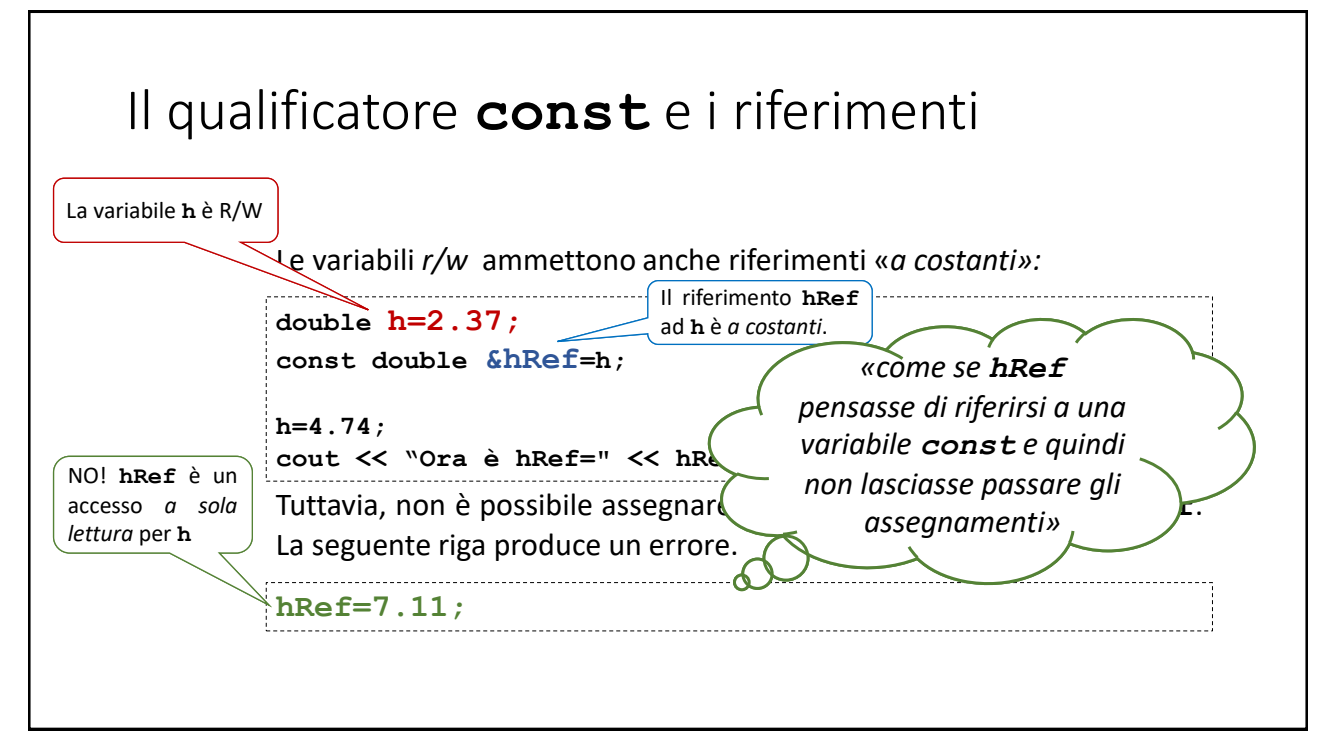

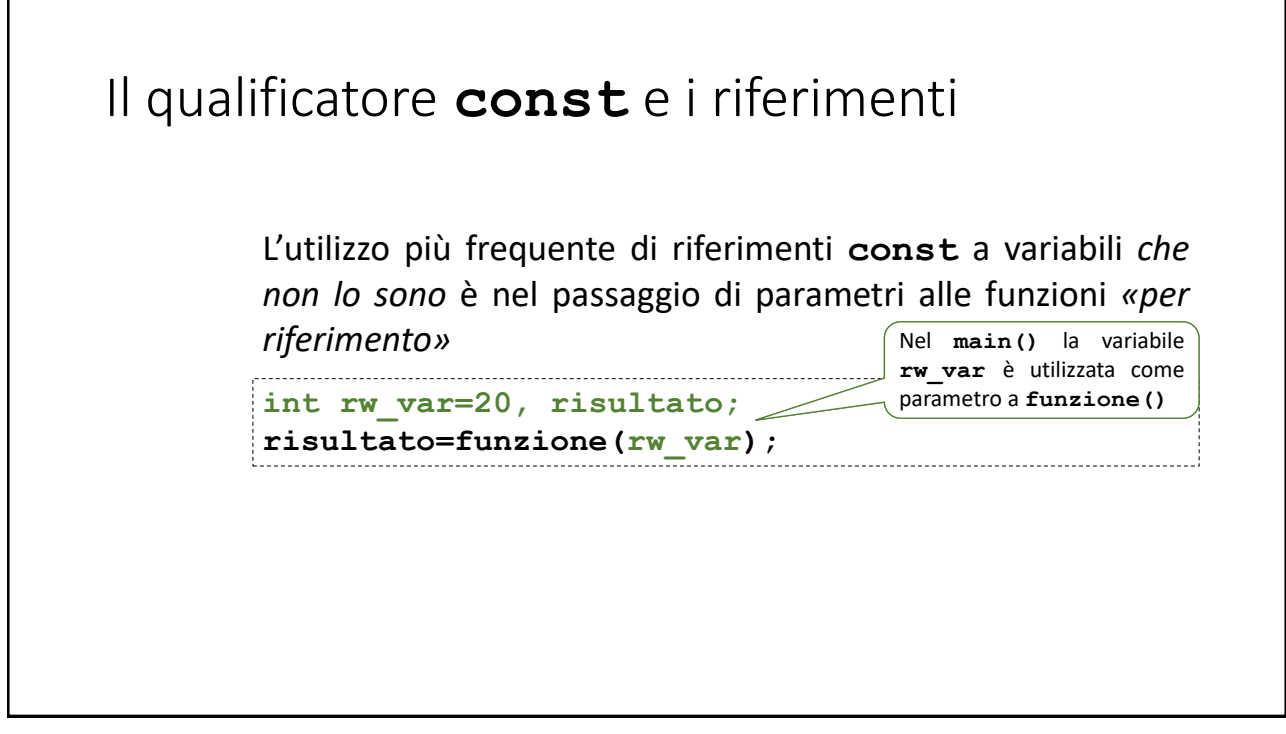

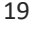

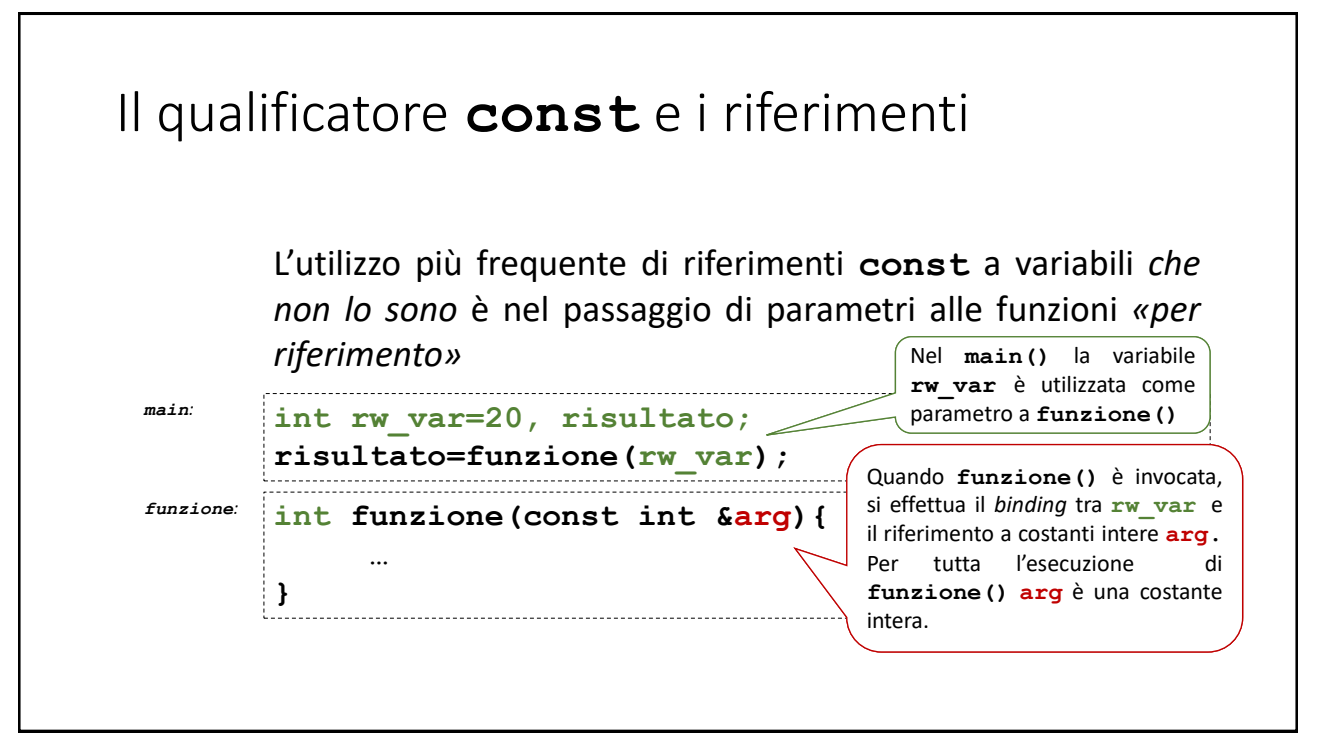

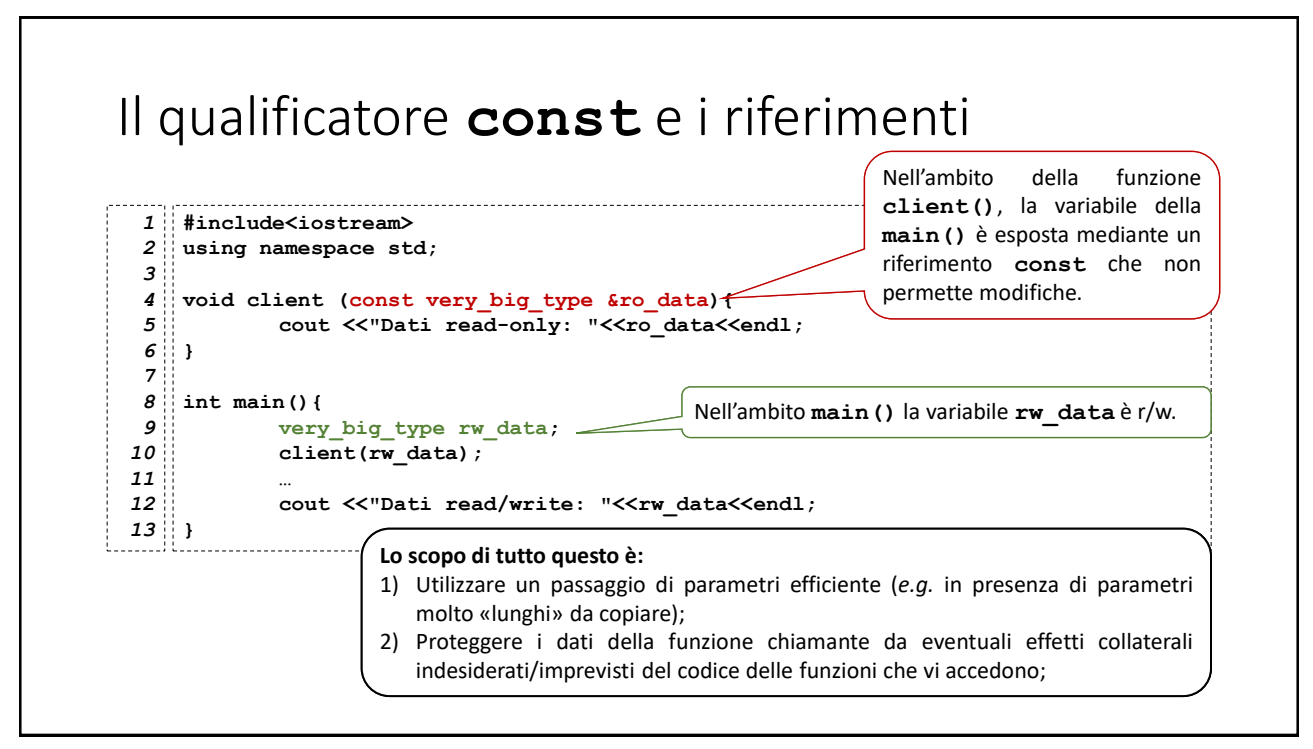

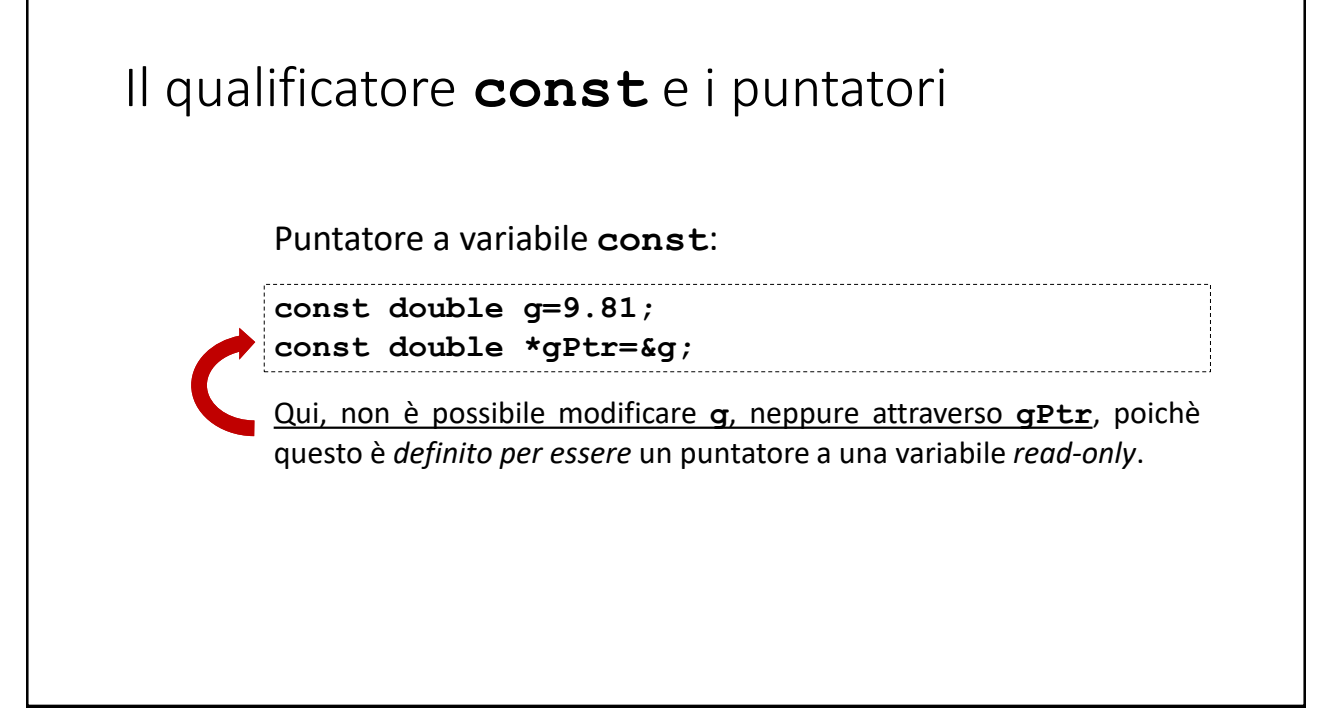

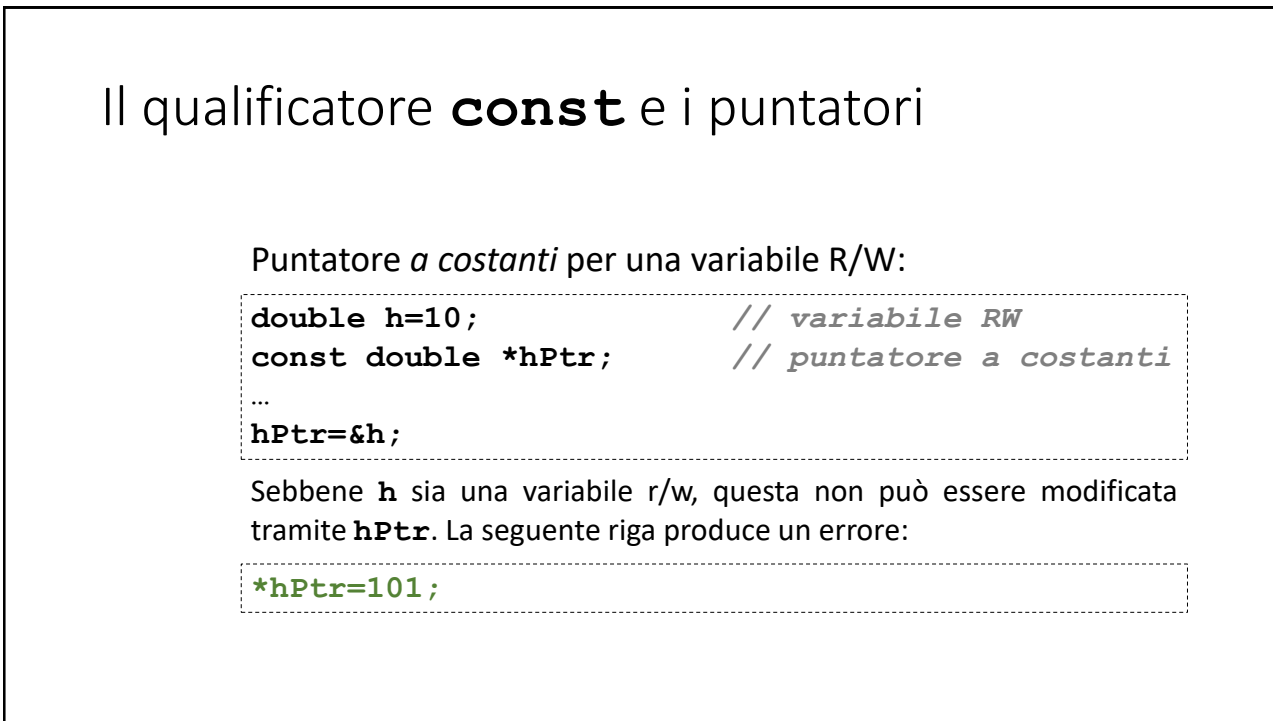

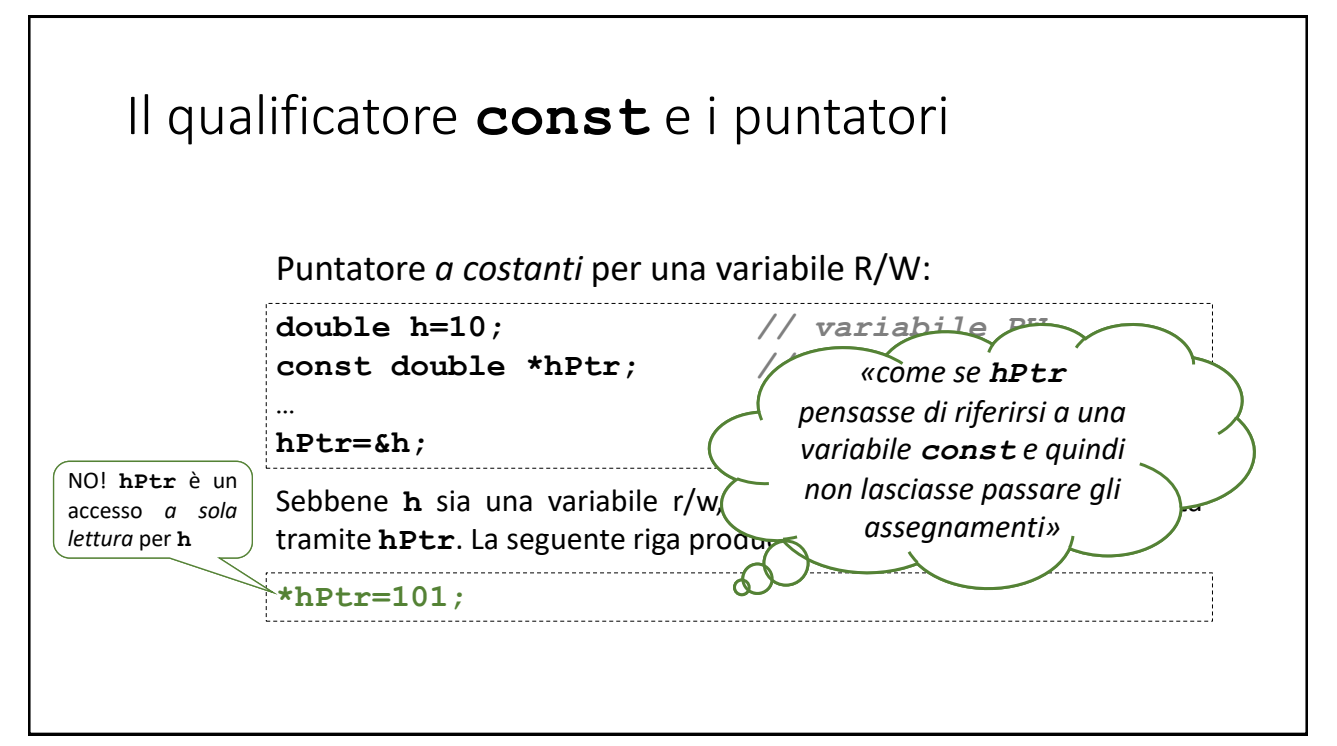

### Il qualificatore **const** e i puntatori

```
void showBuffer(const int *ptr2prot, const int &prot_size)
1
 {
2
 3
          for(int i=0;i<prot_size;i++)
 4
                cout << "Elemento "<<i<<" = "<< *ptr2prot++ <<endl;
 5
          // *ptr2prot=10; // NO! 
 }
6
 7
 int main()
8
 {
9
10
          int rw_array_size=5, rw_array[5]={0,1,2,3,4};
11
         cout << "dati RW, puntatore a CONST:"<<endl;
12
         cout << "Buffer =" << endl;
13
         showBuffer(rw_array,rw_array_size);
}
14
```
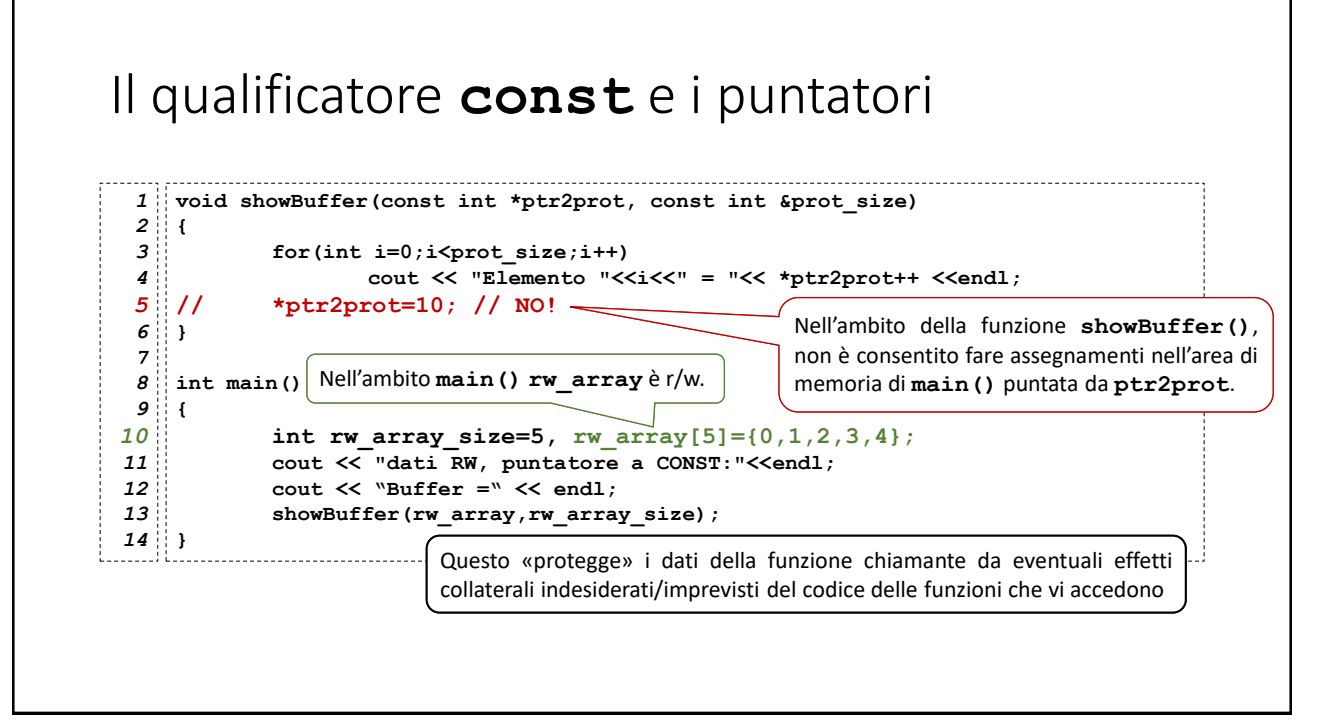

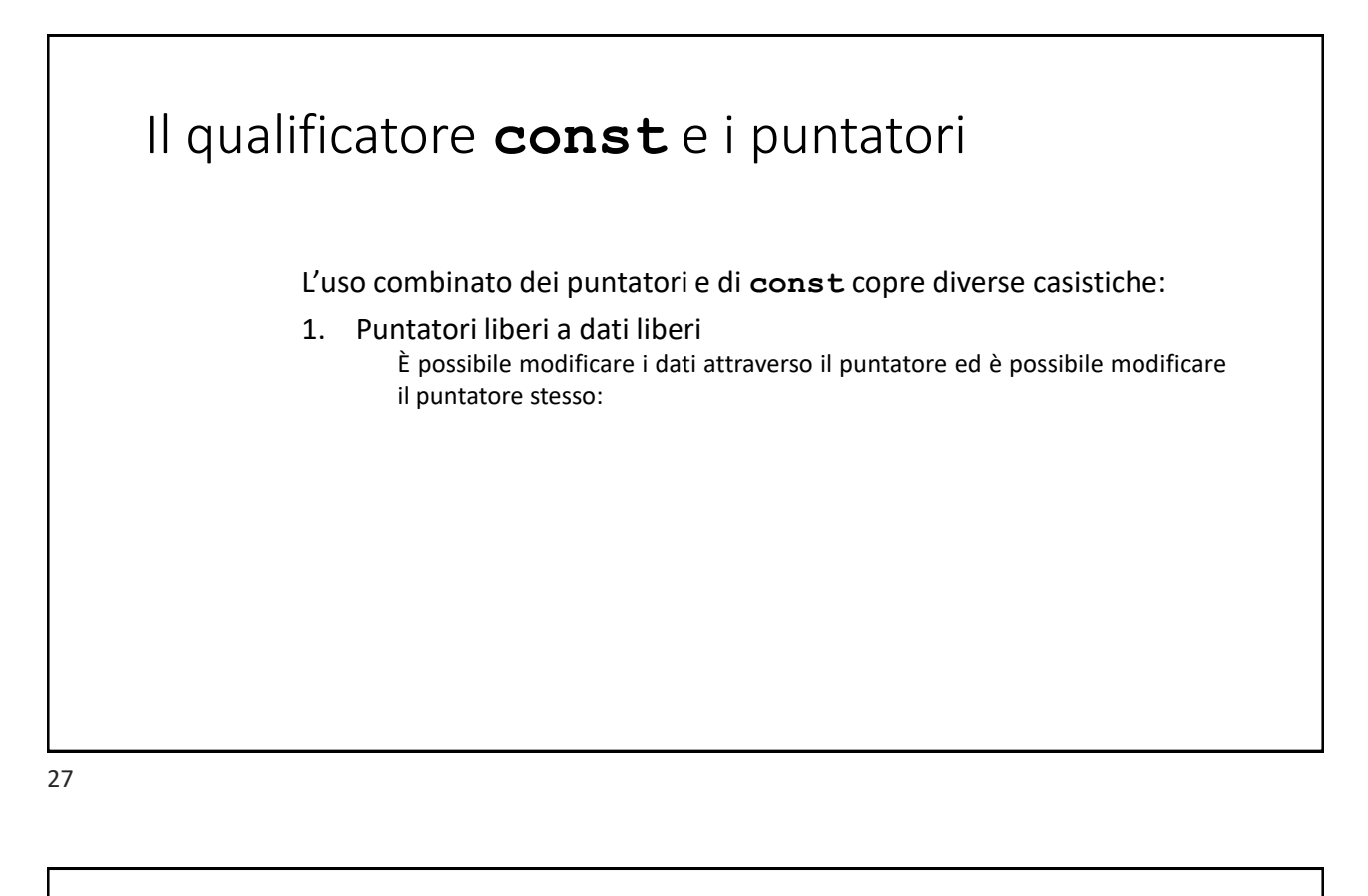

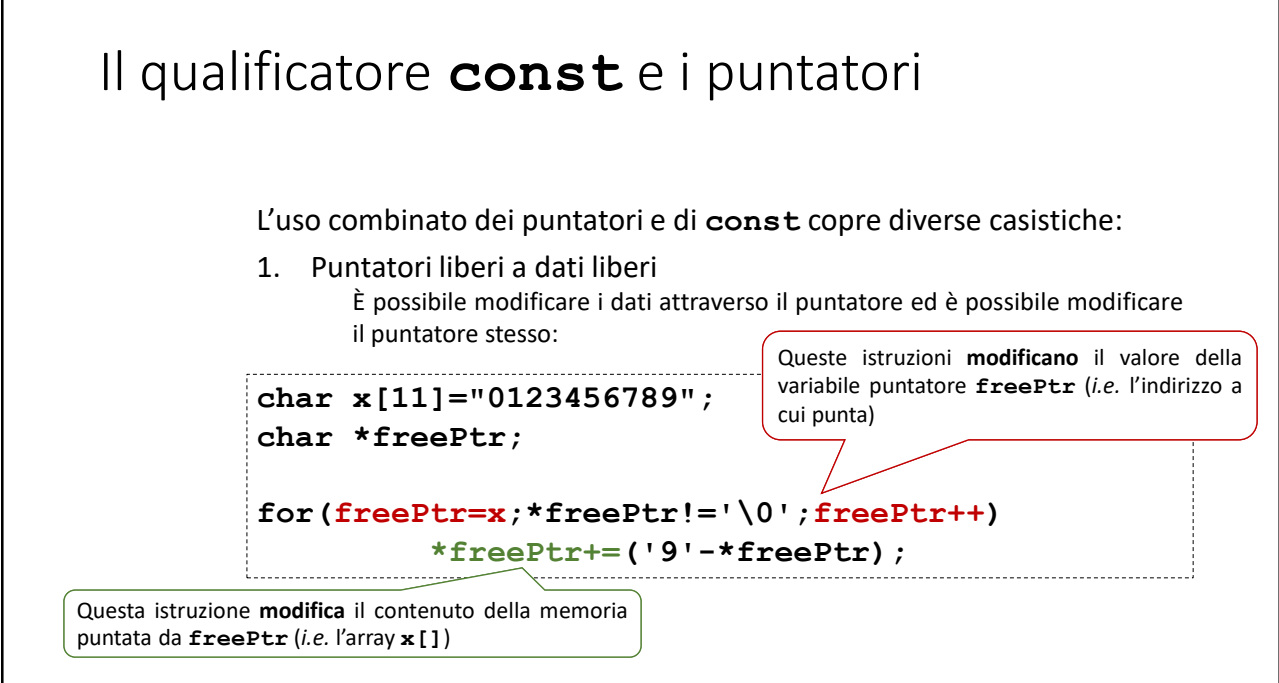

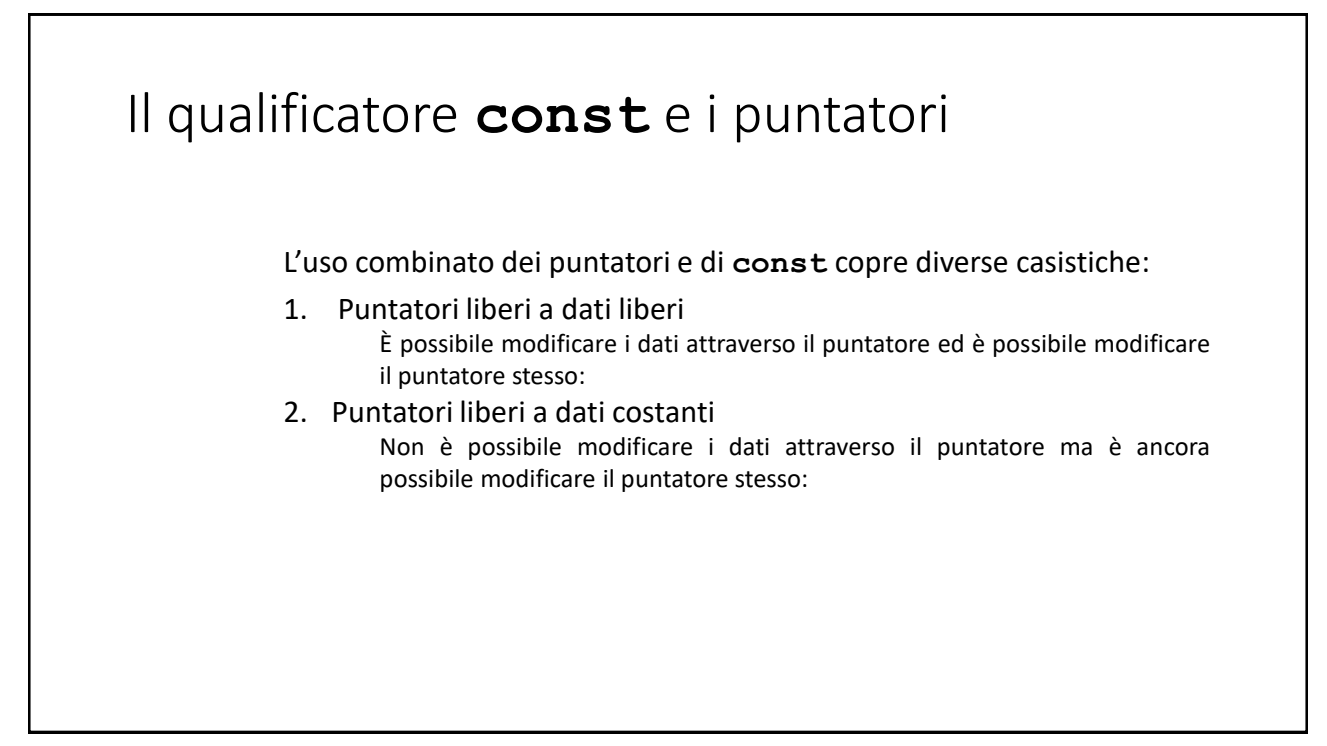

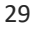

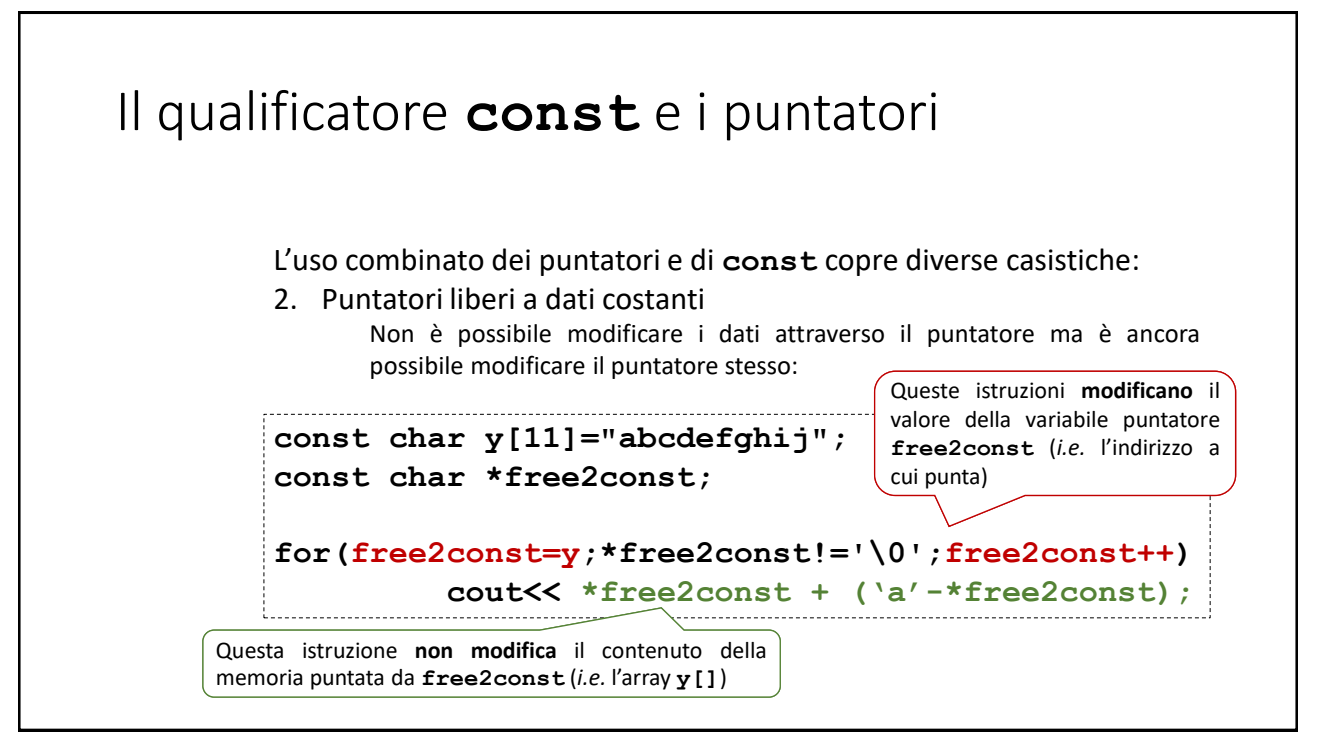

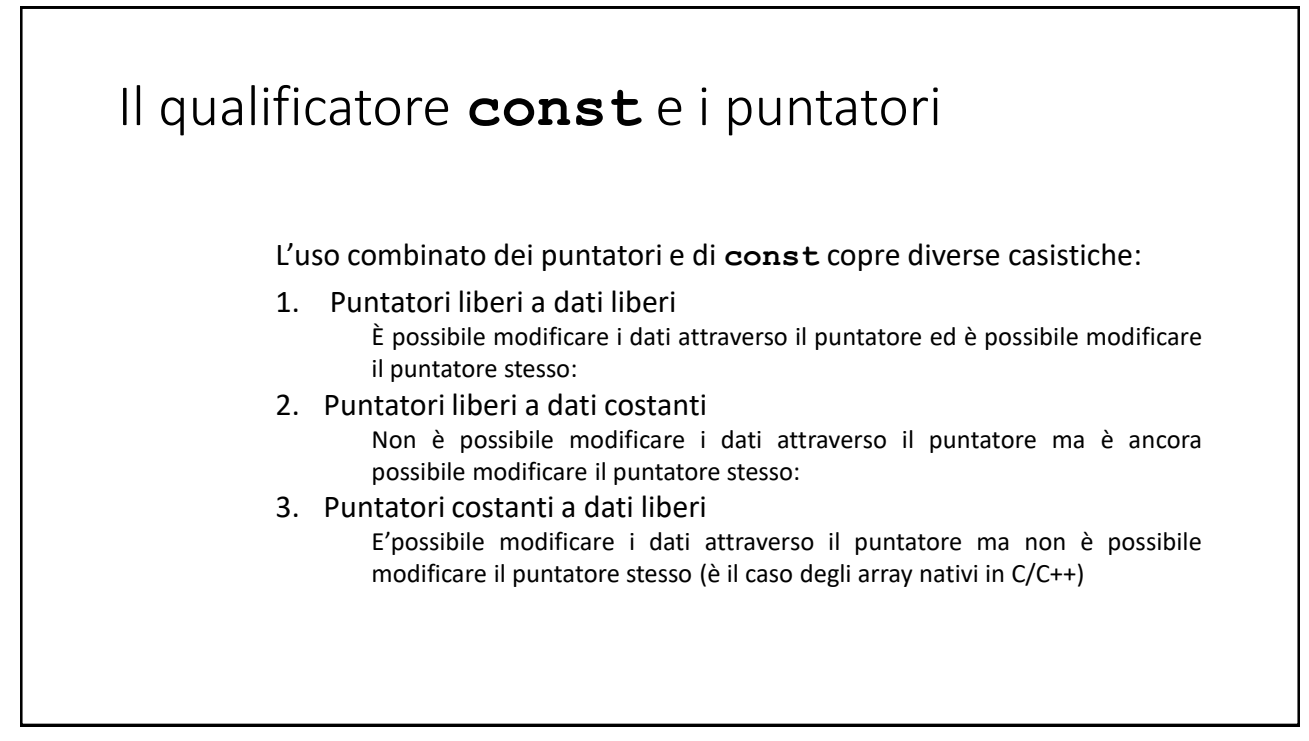

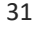

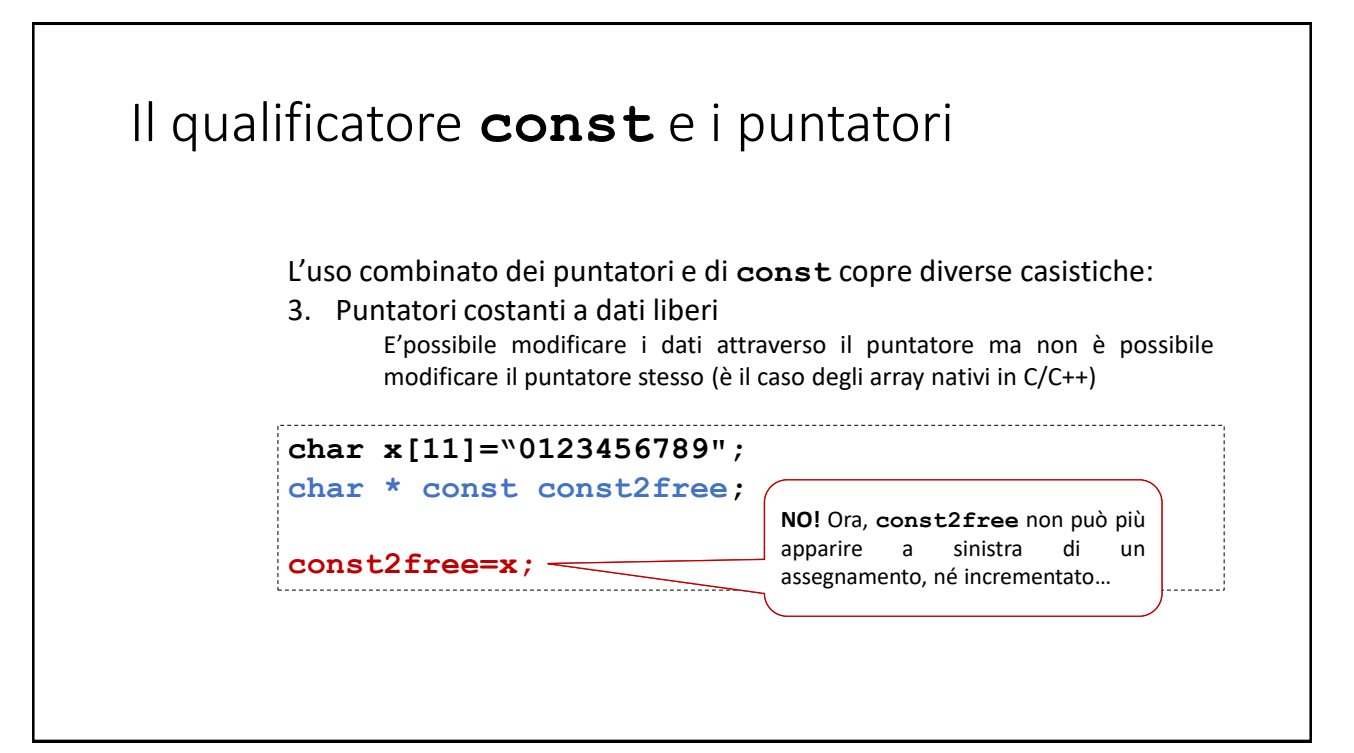

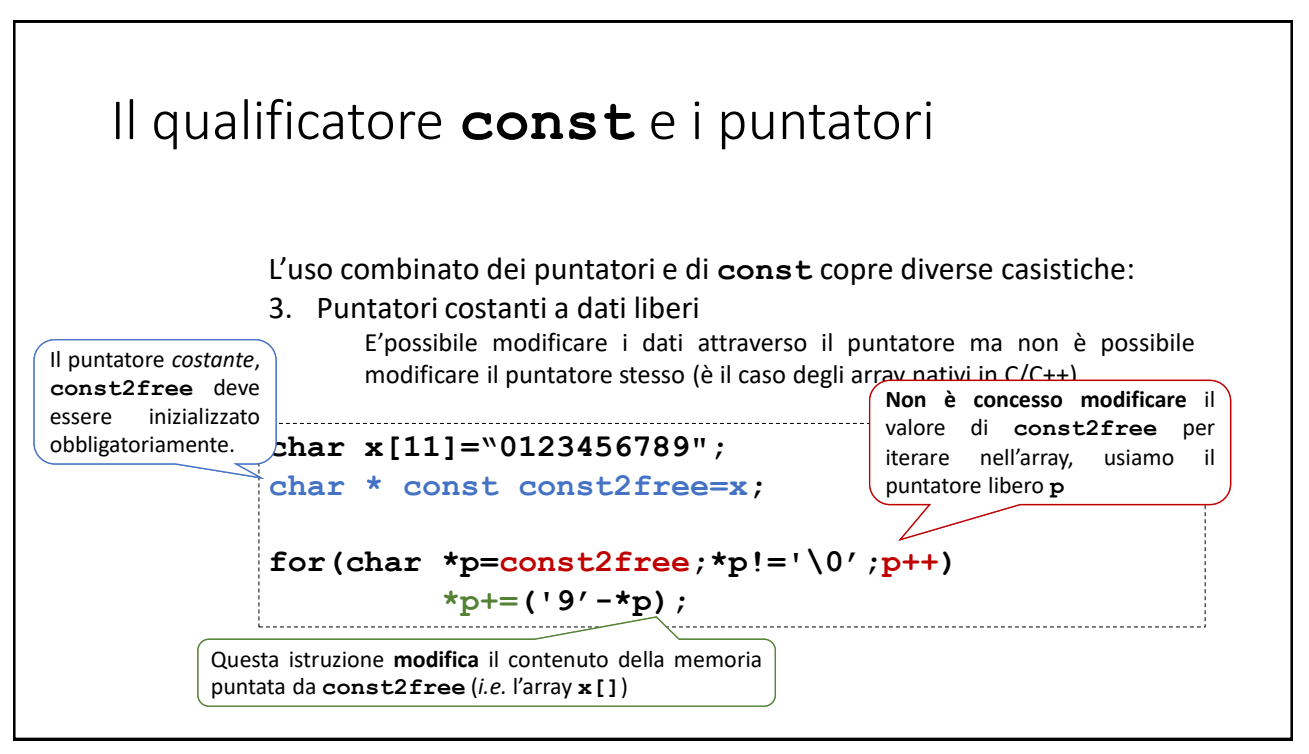

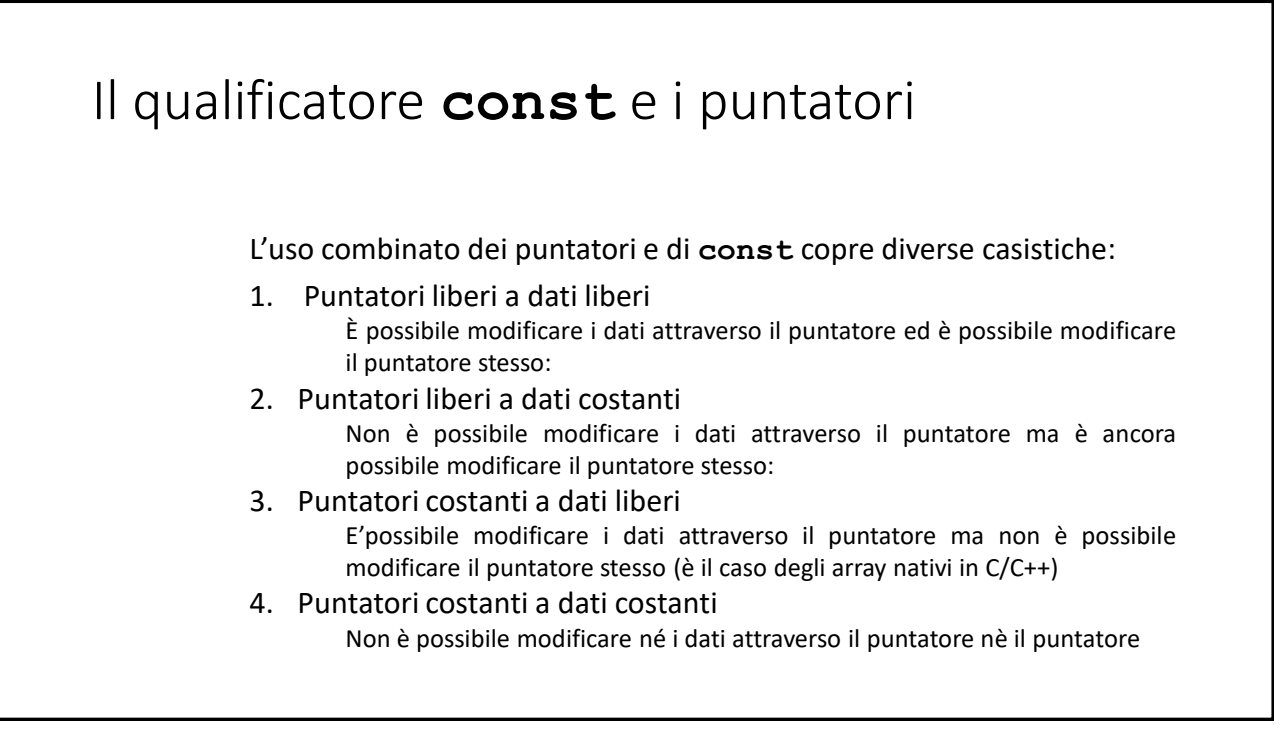

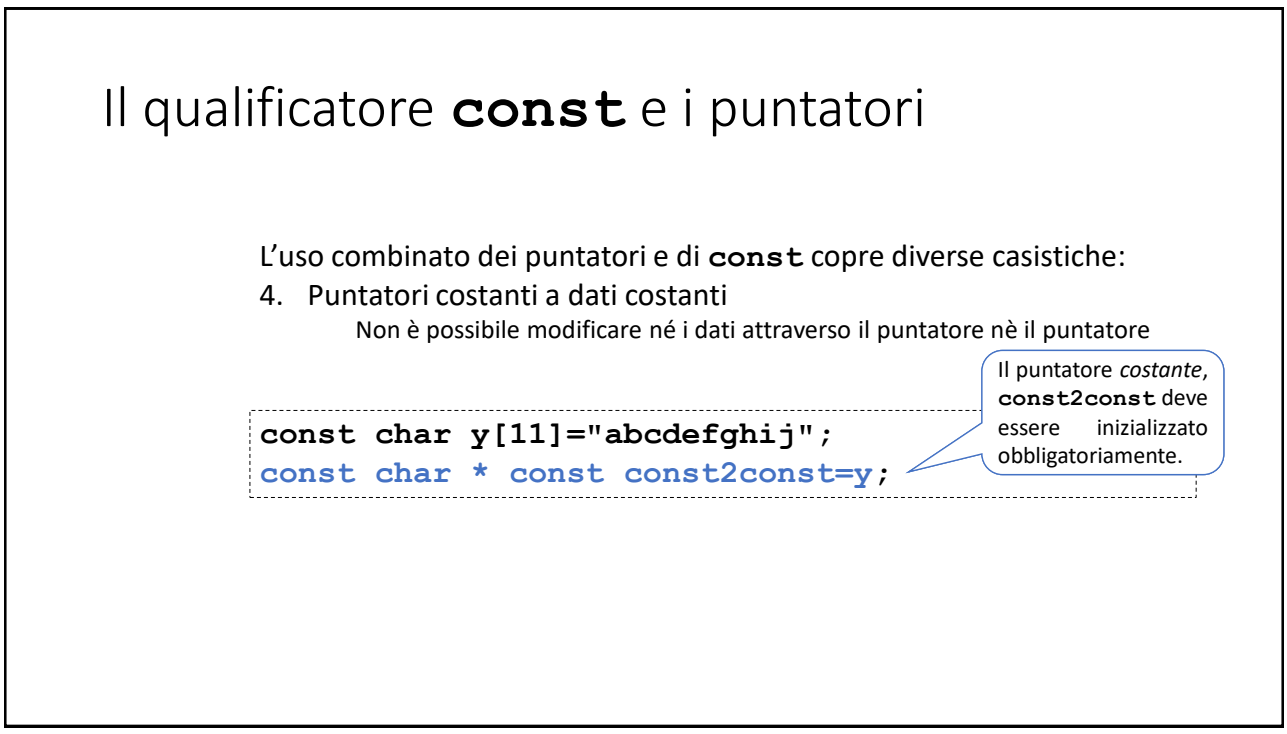

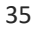

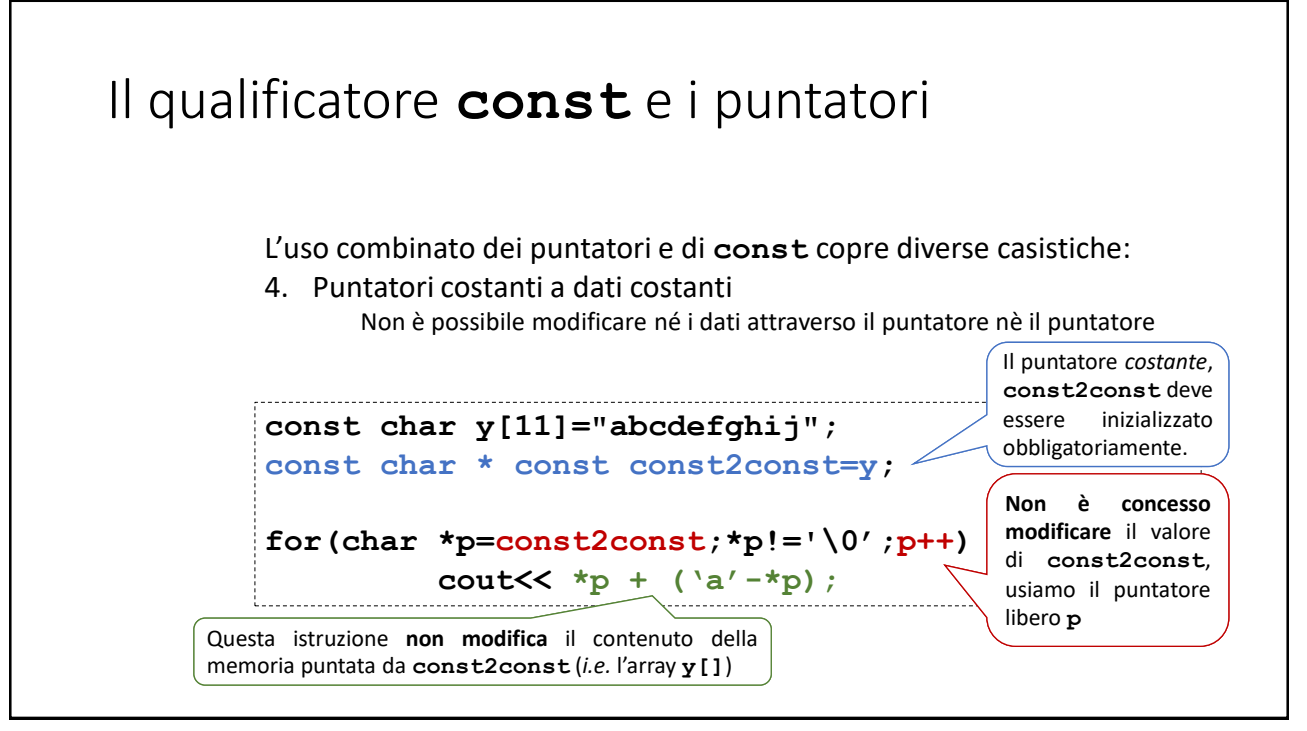

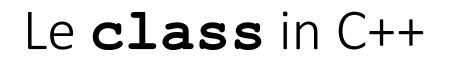

Oggetti e funzioni membro costanti

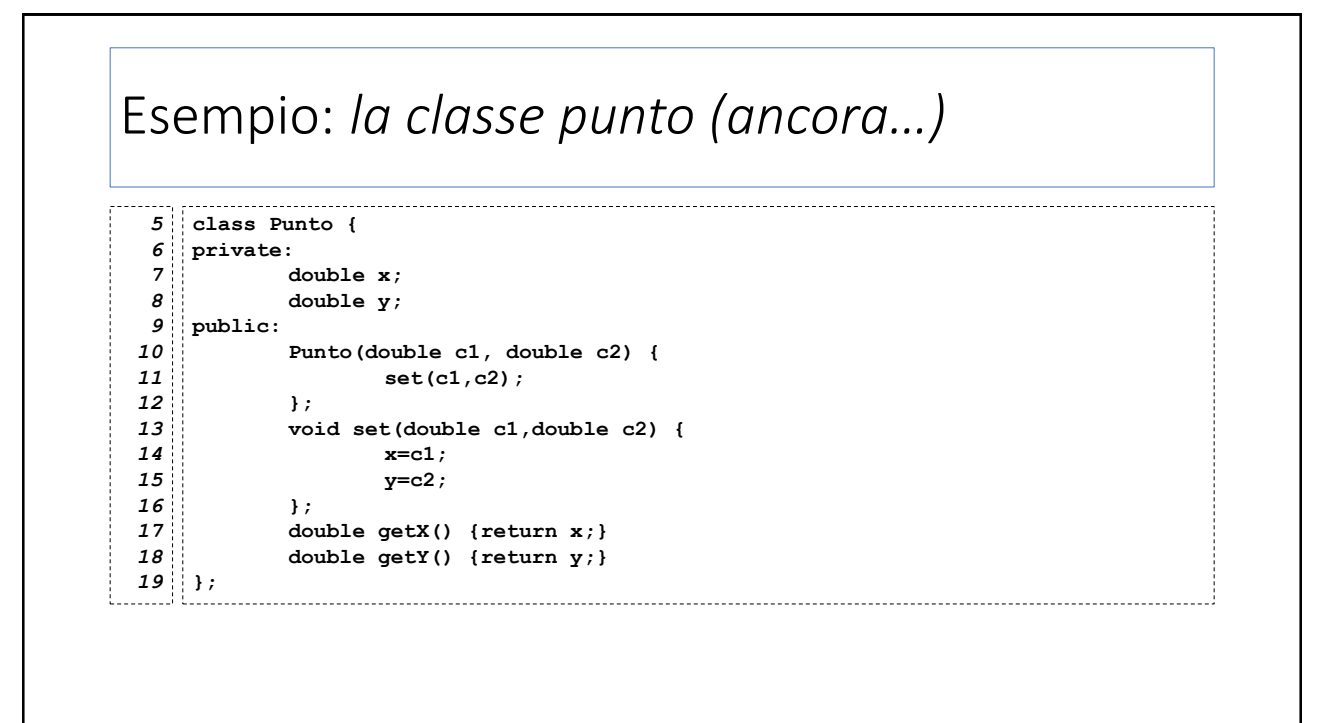

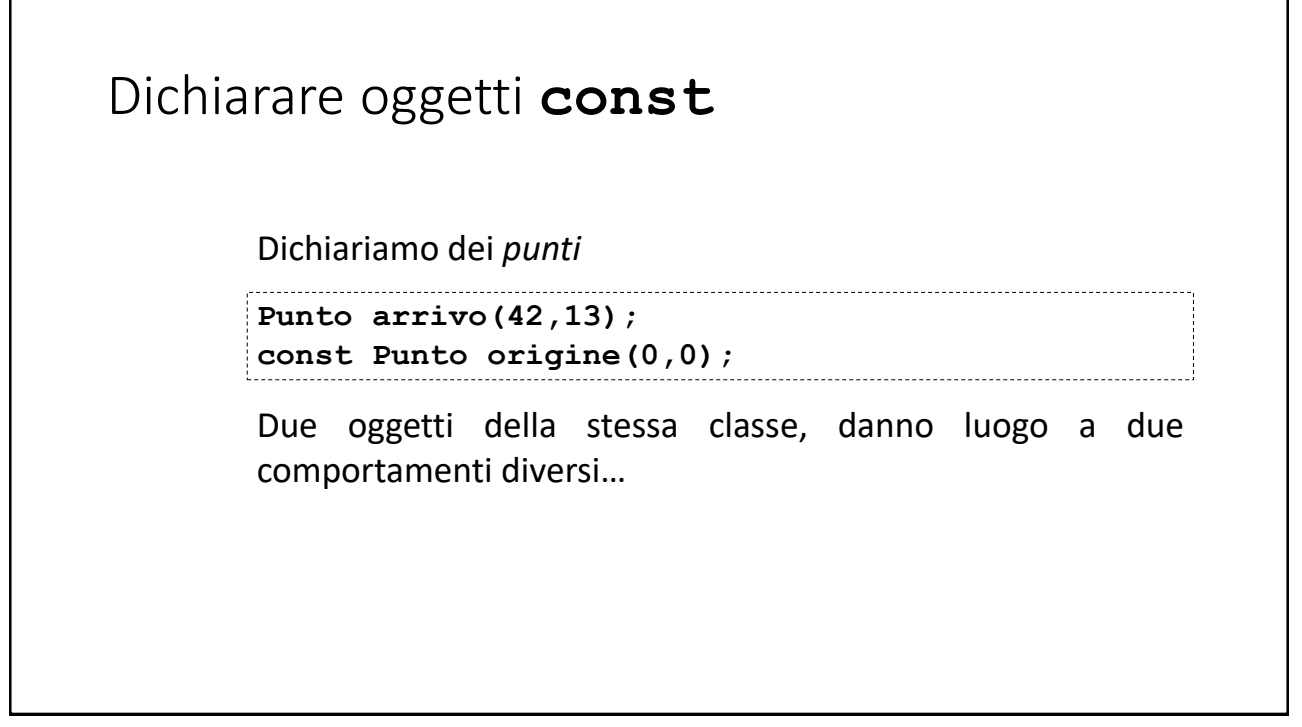

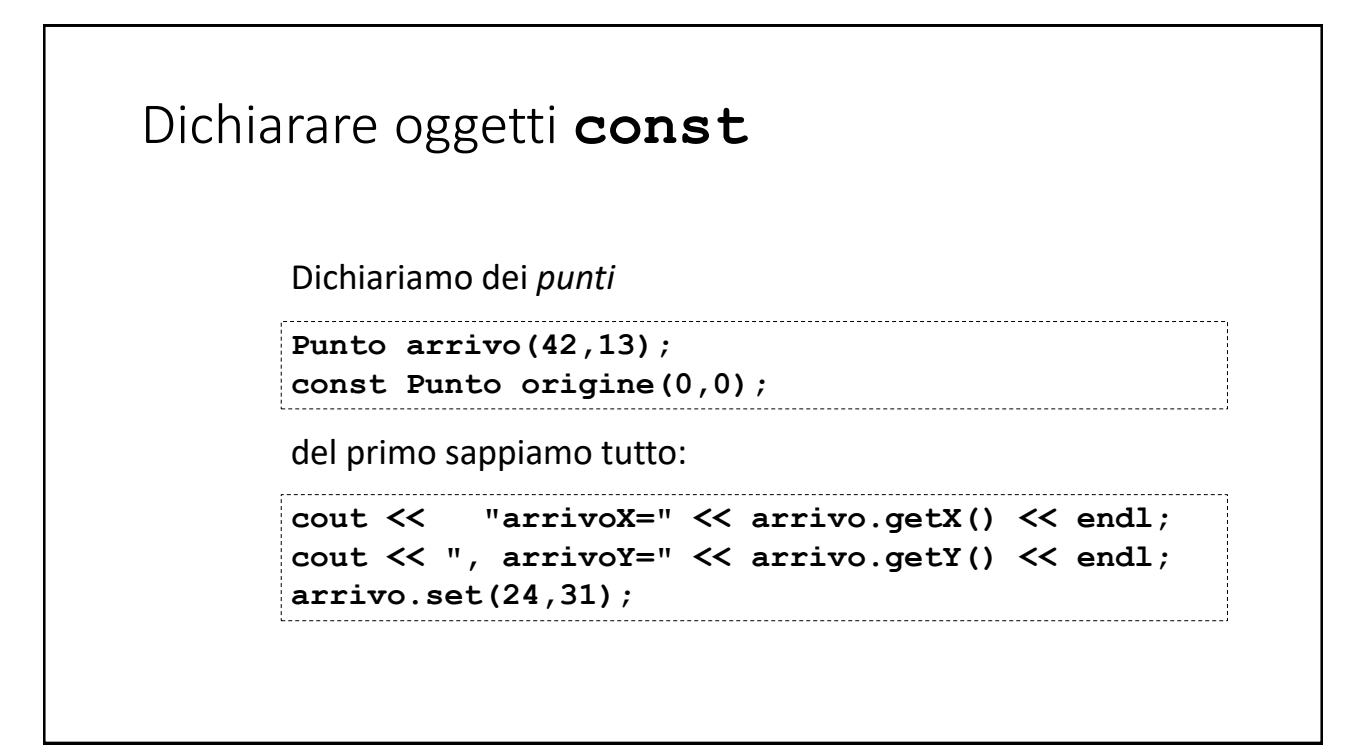

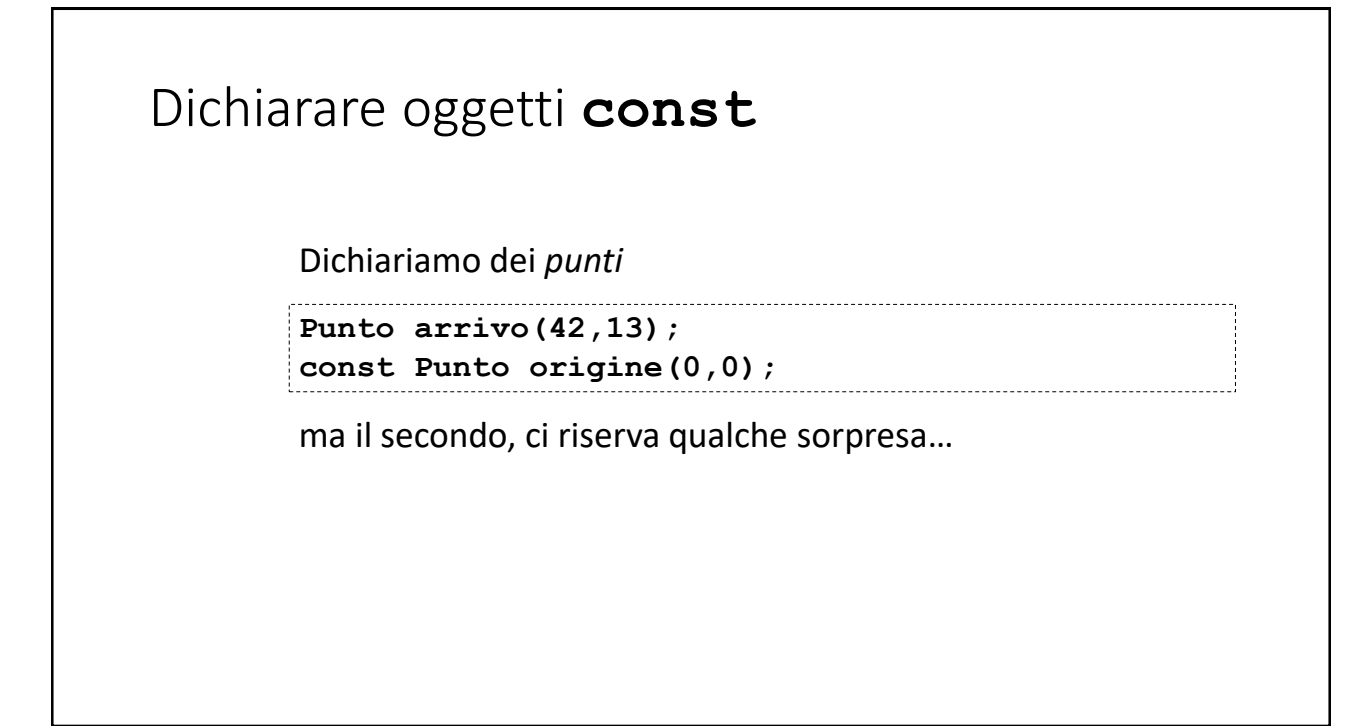

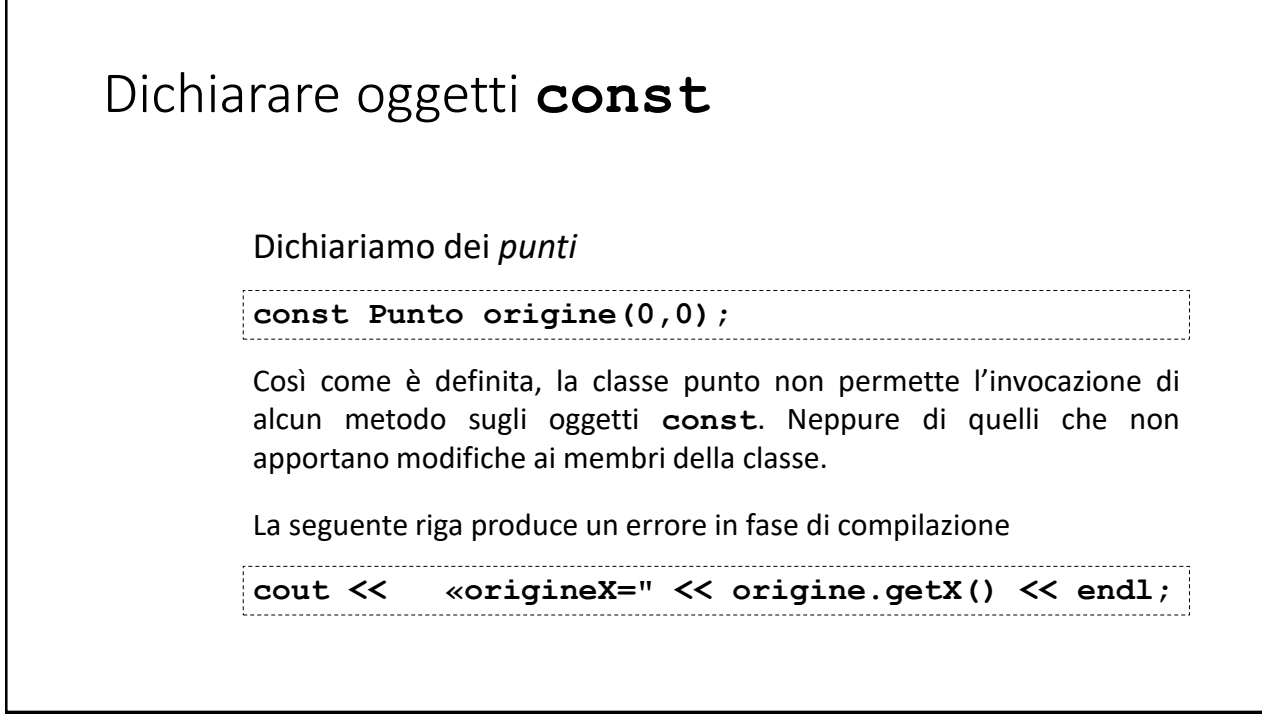

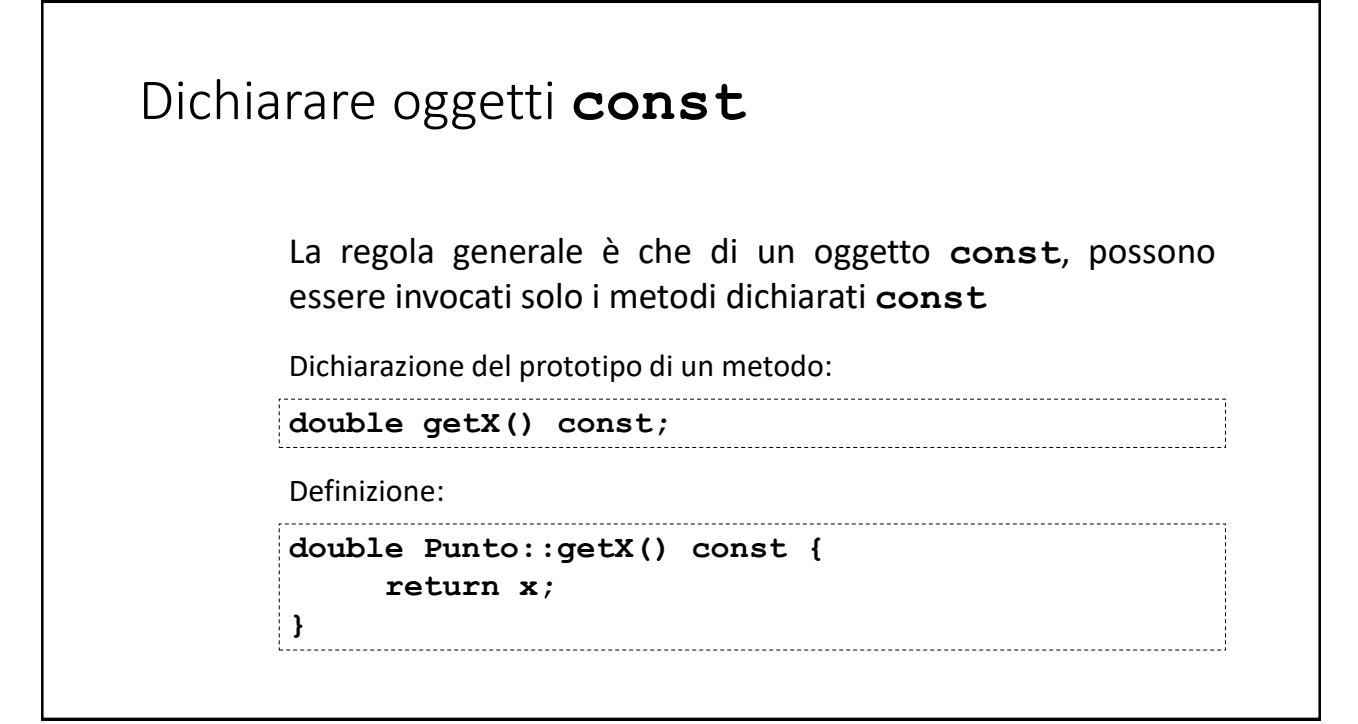

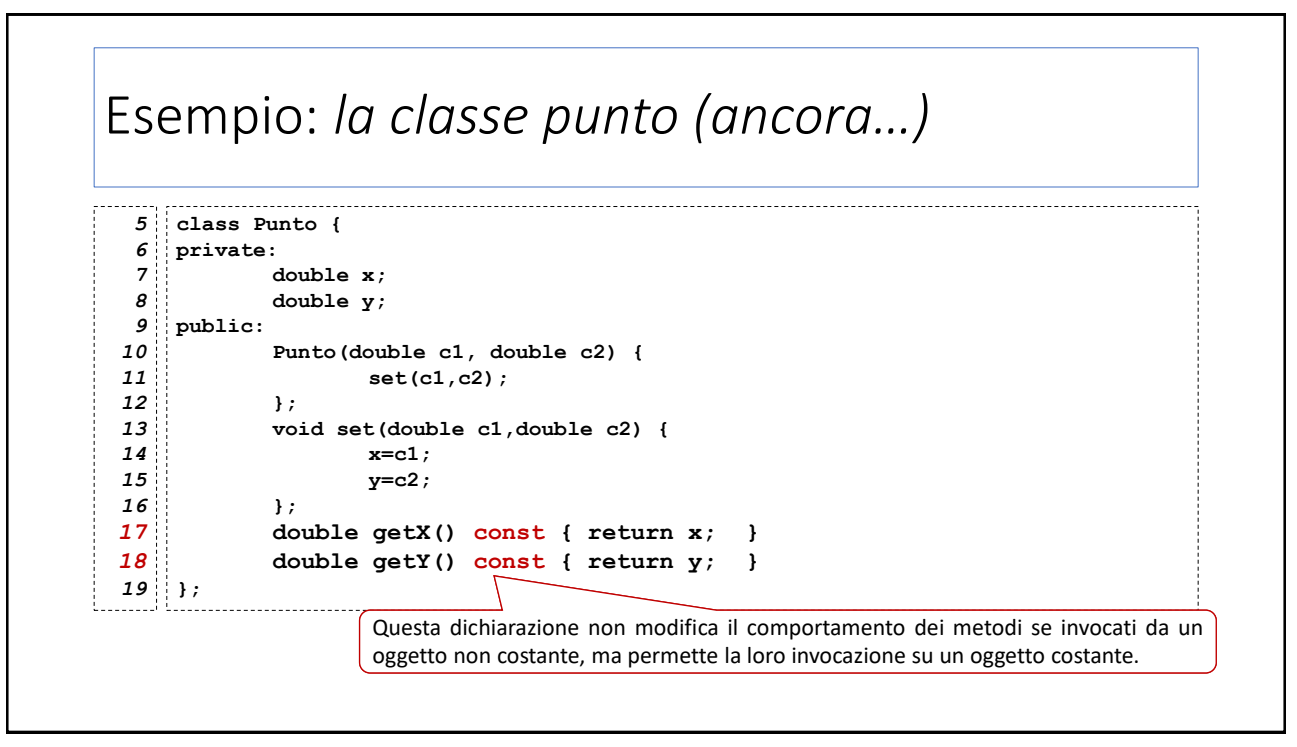

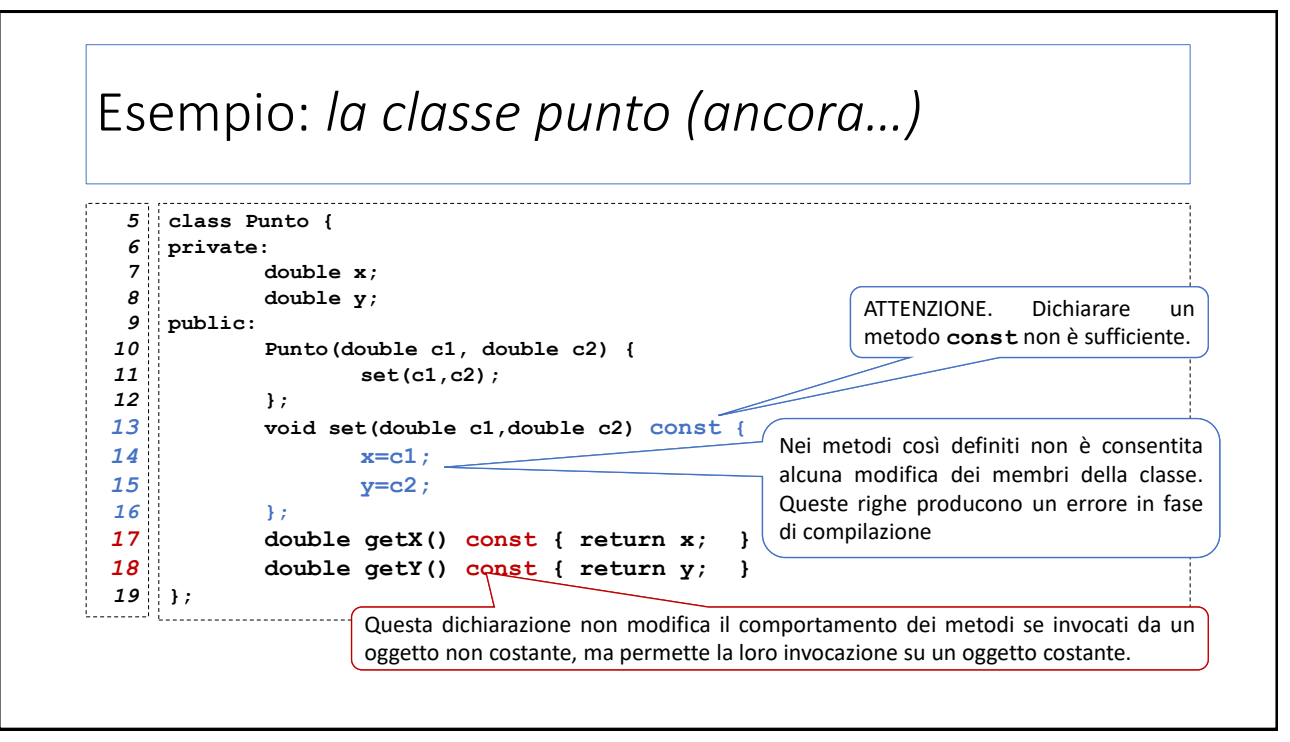

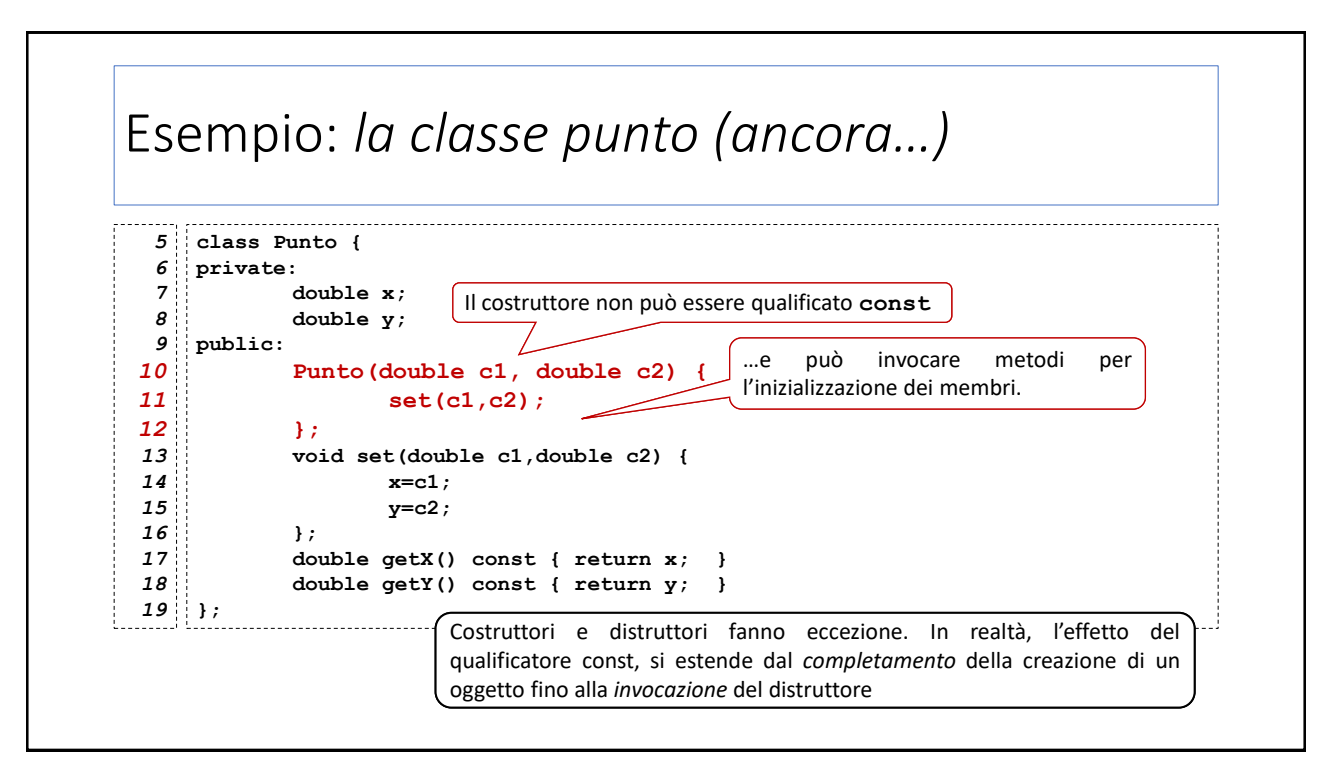

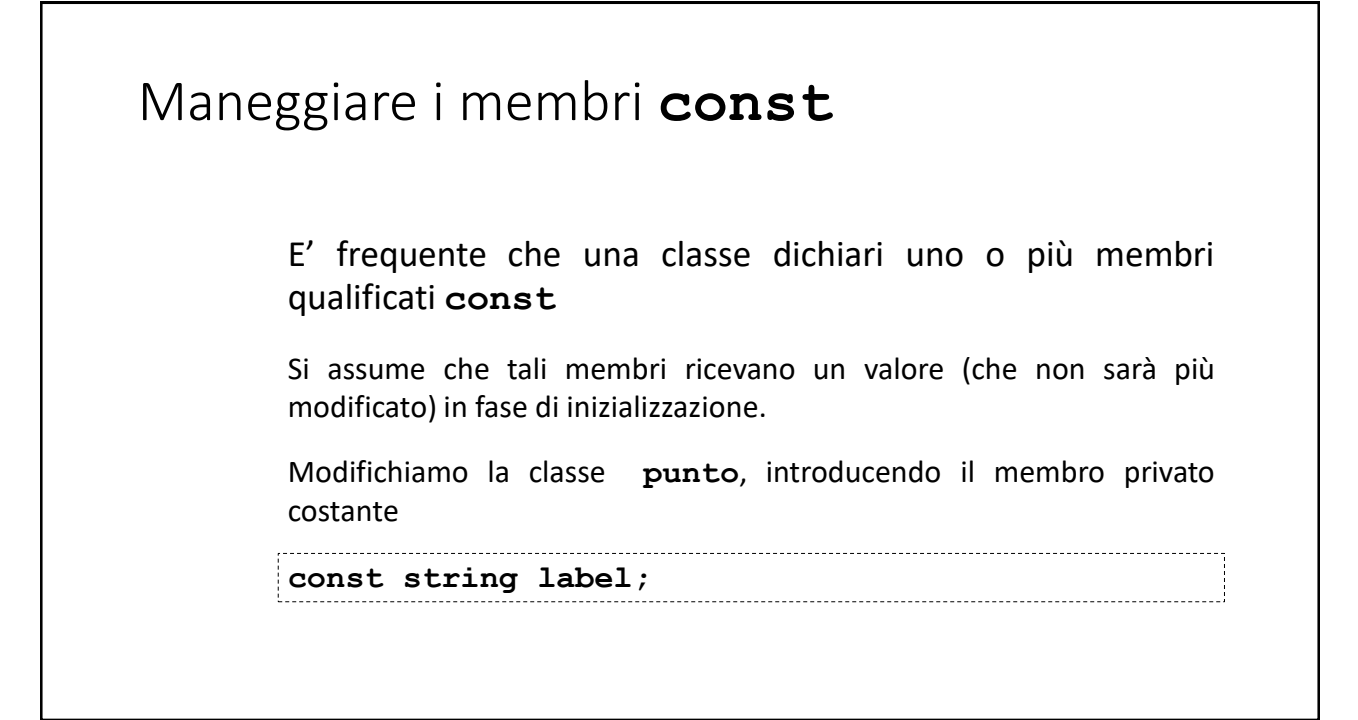

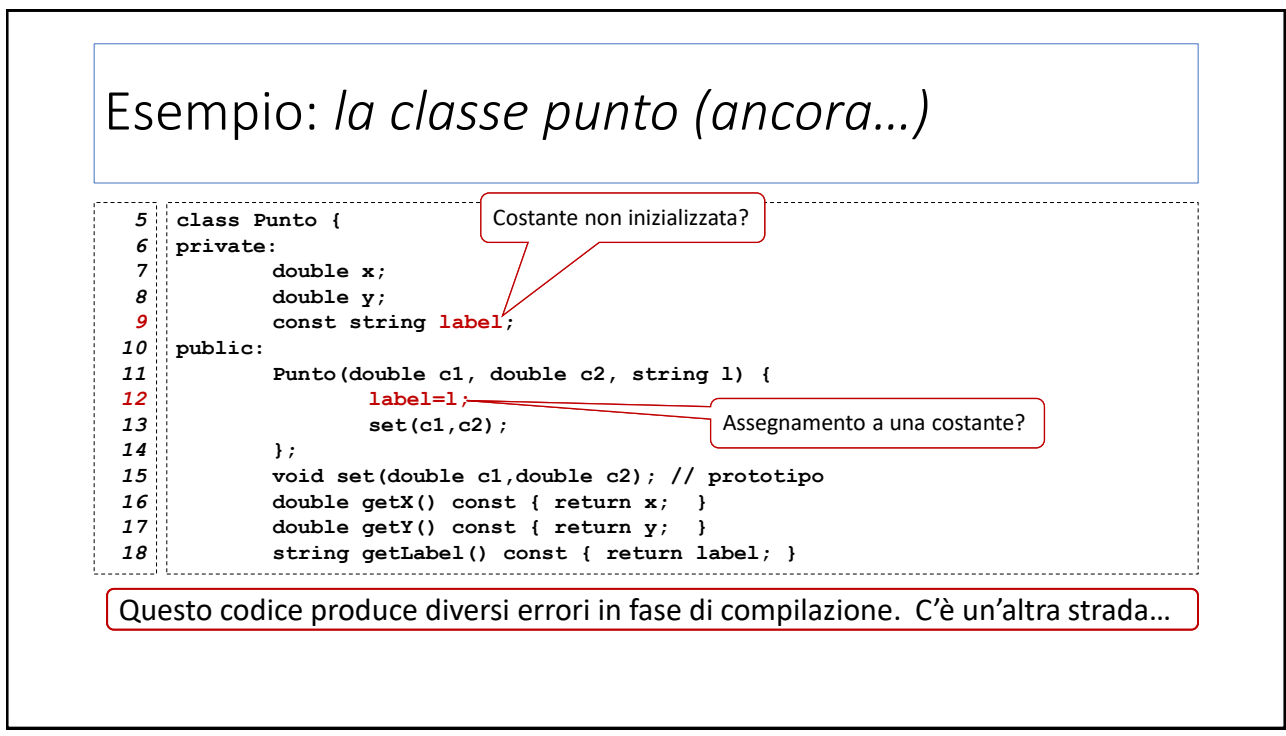

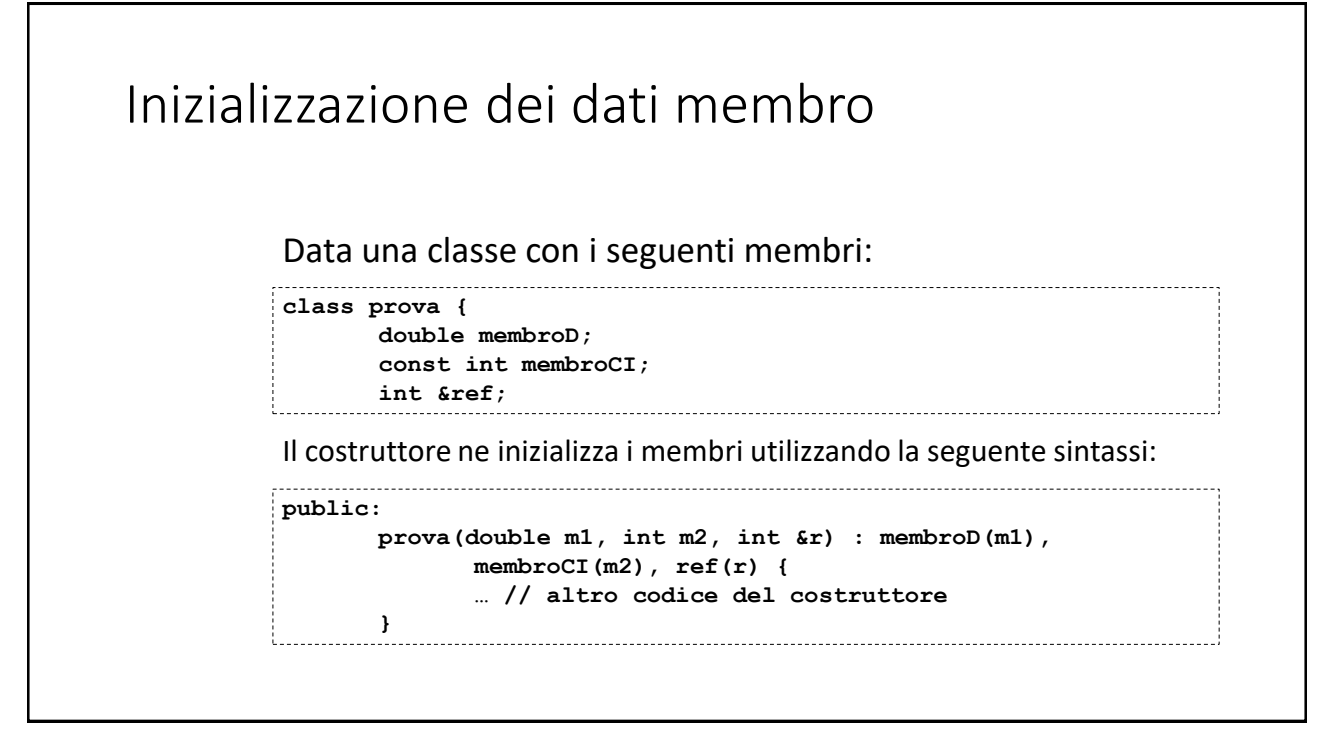

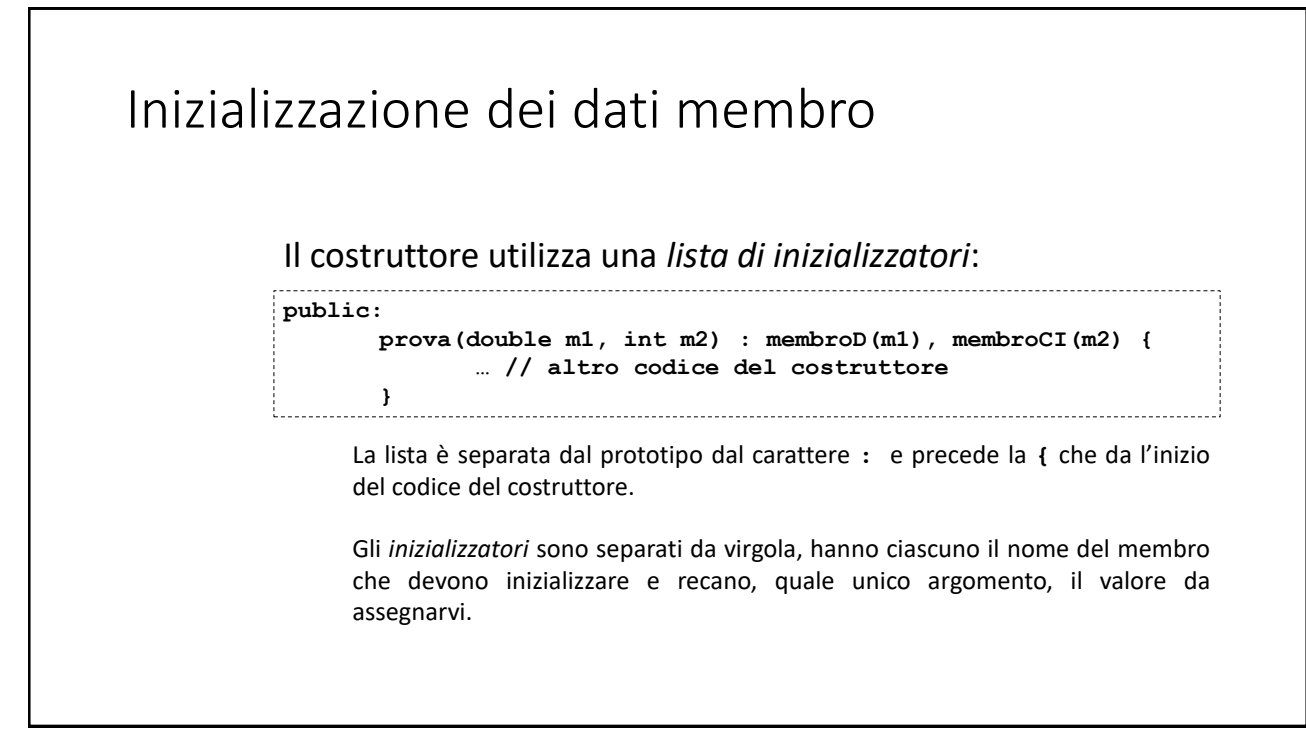

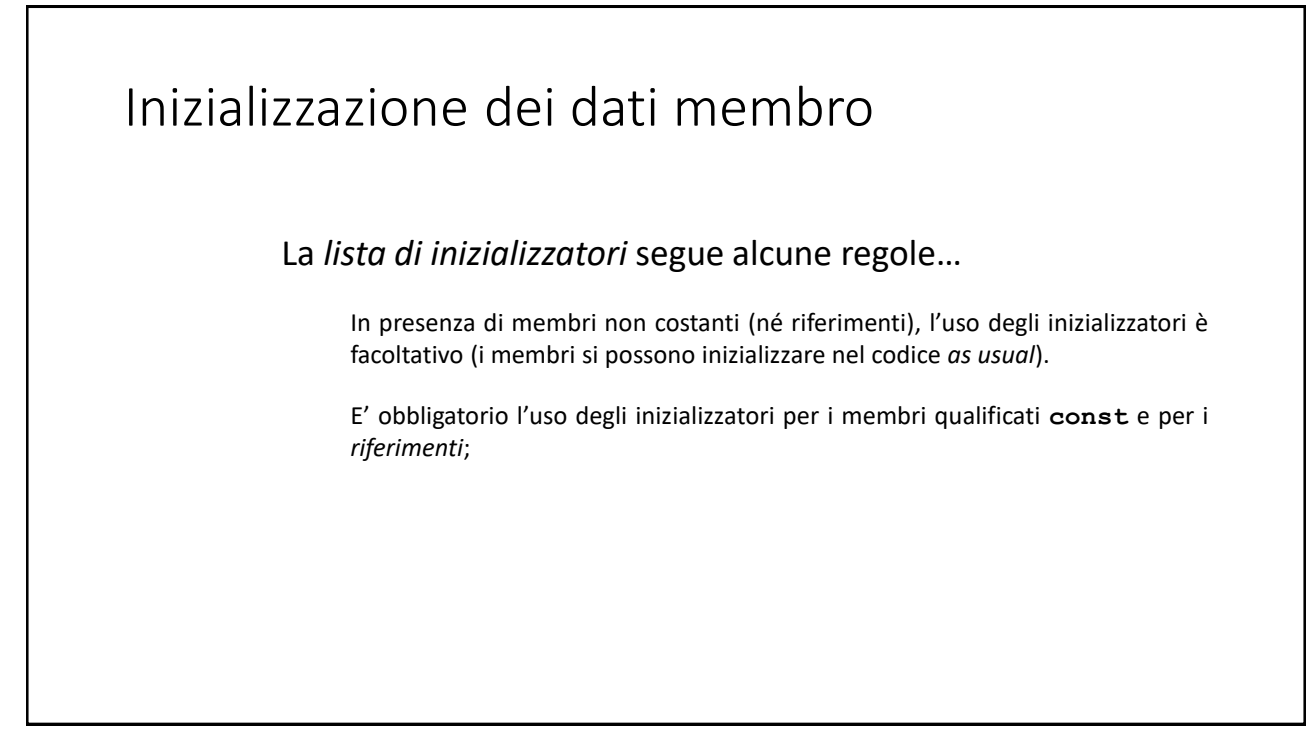

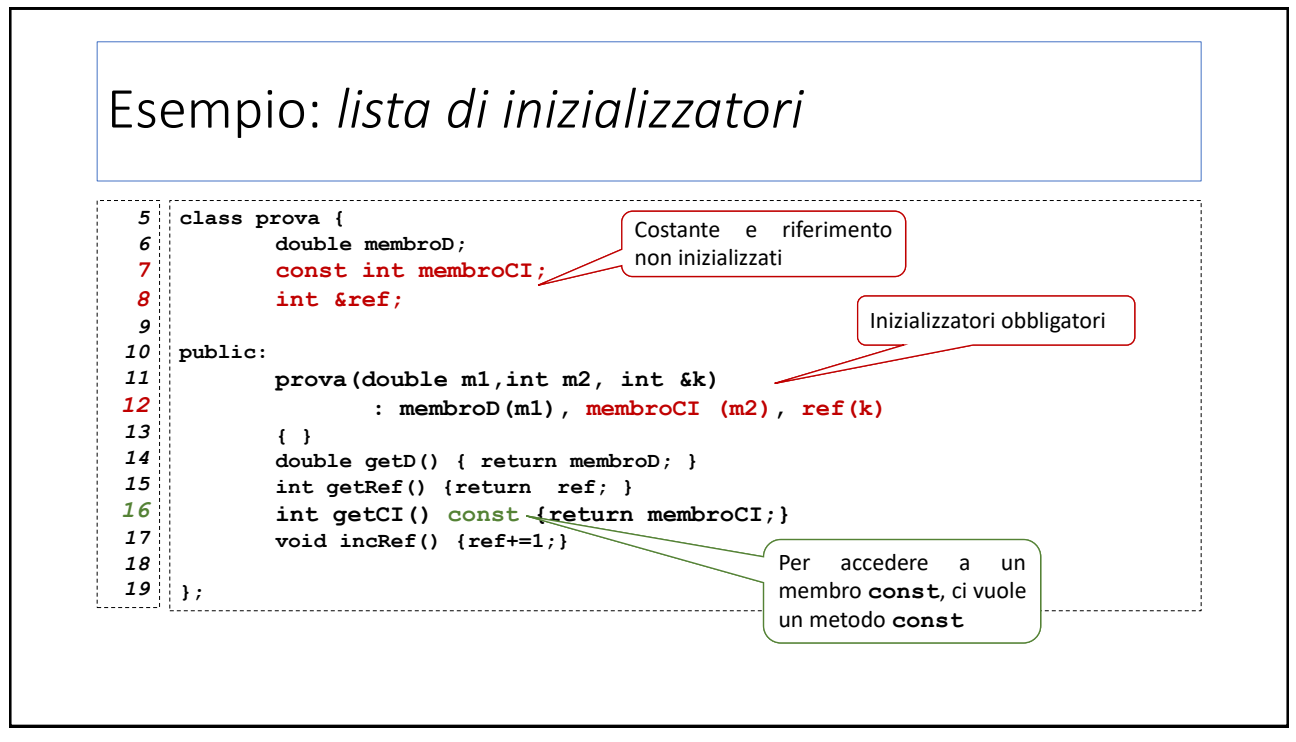

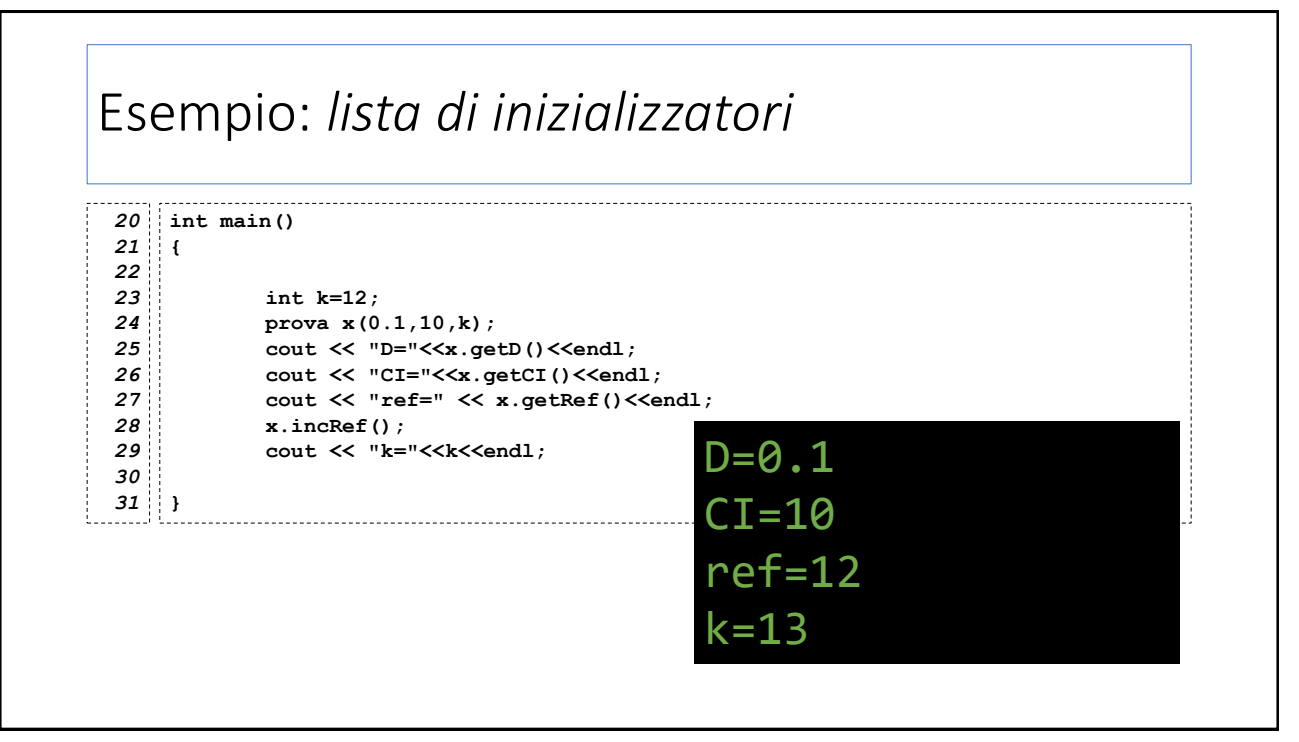